Using the Kilgore College Library Online Resources

Government Research

## Library Access 24/7

Did you know that you can do research without actually coming to the KC Library on campus? You have access to our databases and ebooks:

- As long as you are enrolled in the current semester at KC.
- As long as you have Internet access.

### Randolph C. Watson Library Homepage

## https://library.kilgore.edu

### Randolph C. Watson Library Homepage

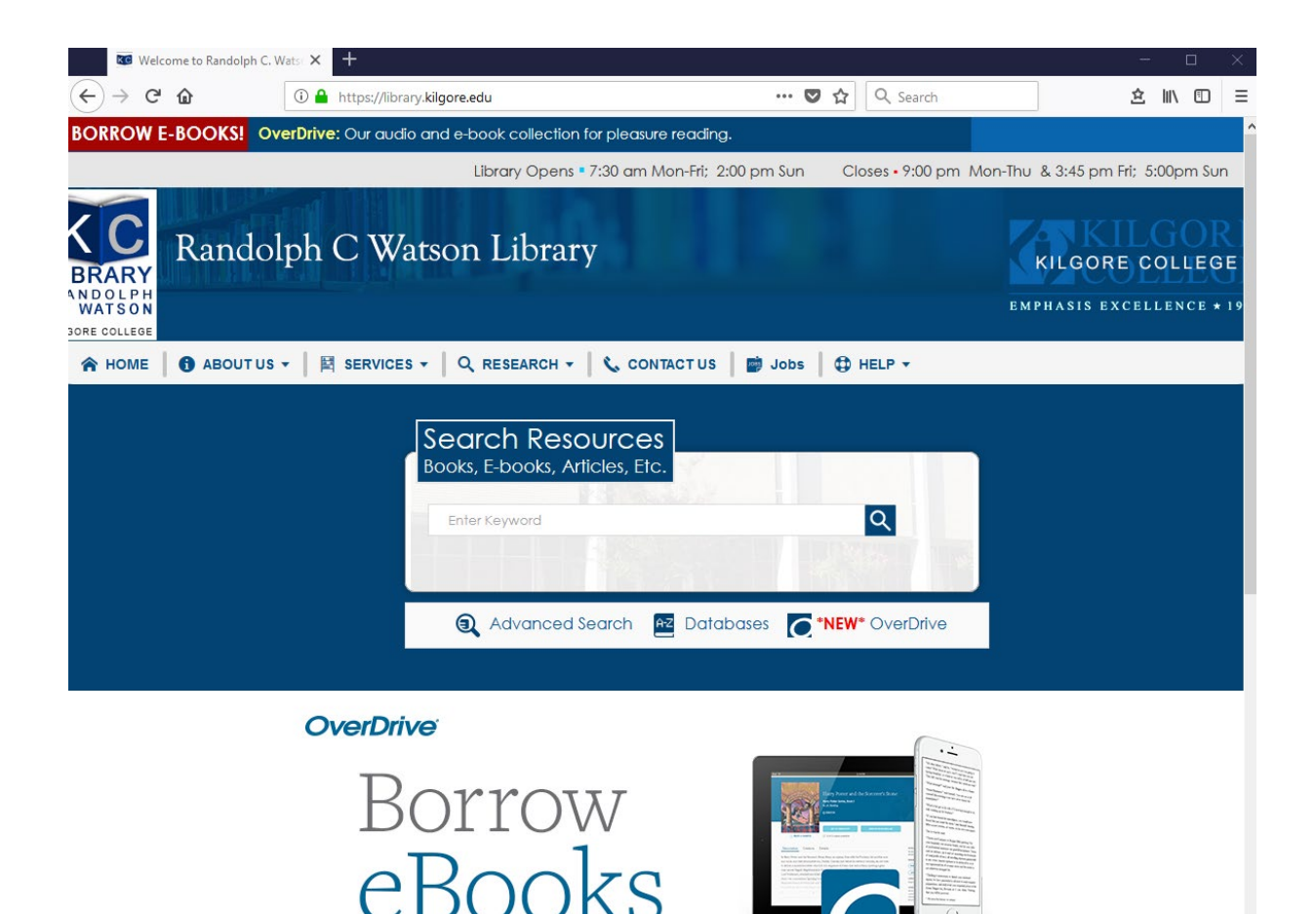

## Logging in from Off-Campus

When logging in from off-campus, you will need a username and password.

**Username:** Your 9-digit KC ID.

Password: Your AccessKC password.

### Finding Resources

Books

Ebooks

### Enter your search terms in the box. Hit Enter.

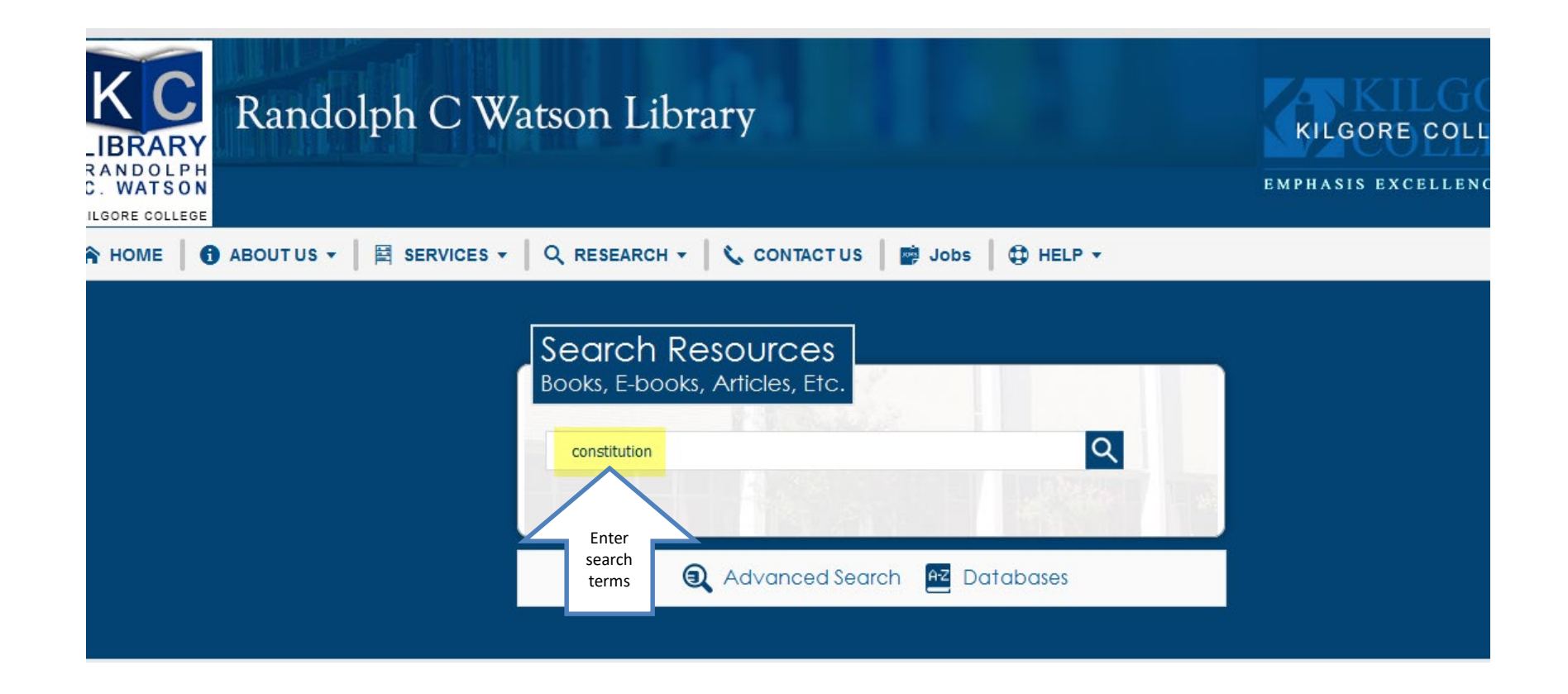

## Narrow the search by clicking on Kilgore College, Watson Library and Book.

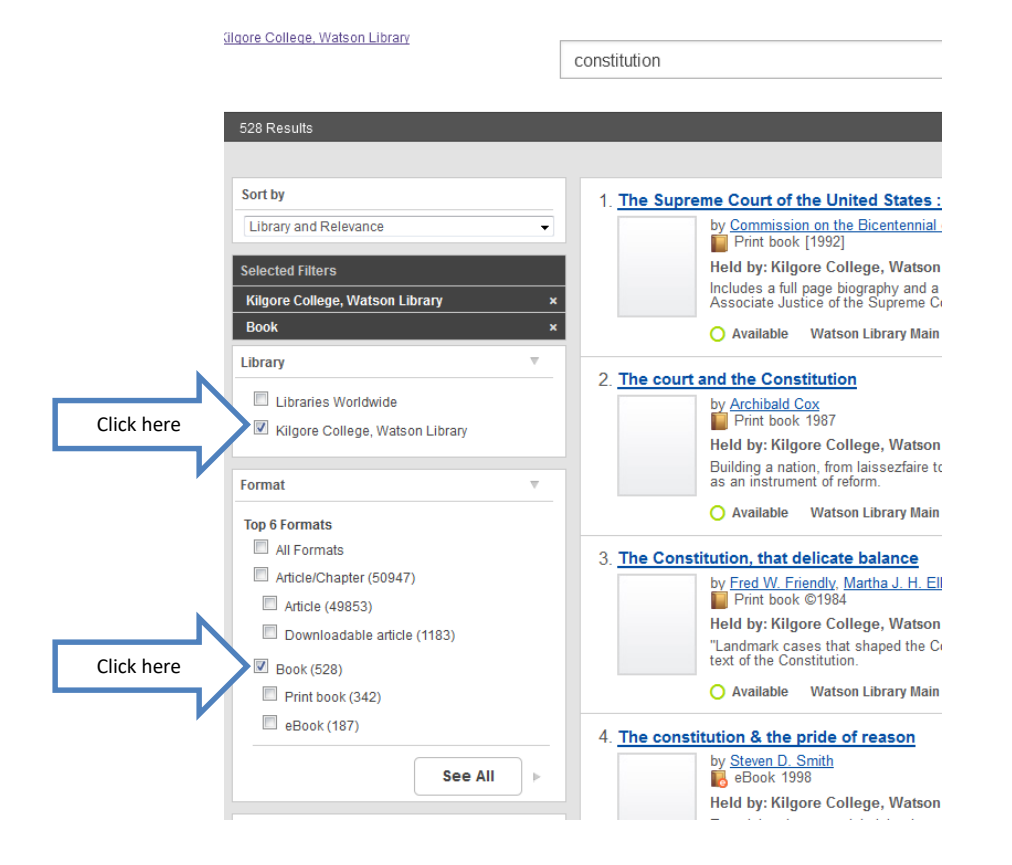

### Books and eBooks

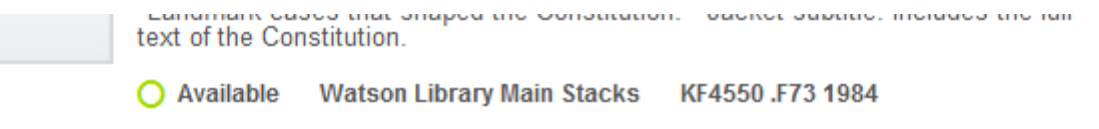

### 4. The constitution & the pride of reason

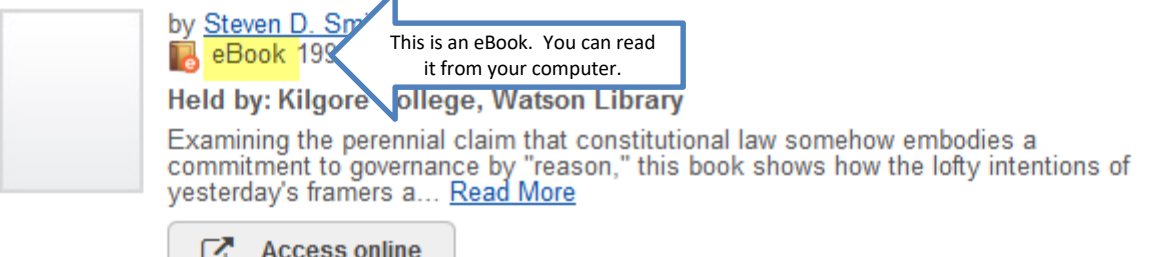

5. Plain, honest men : the making of the American Constitution

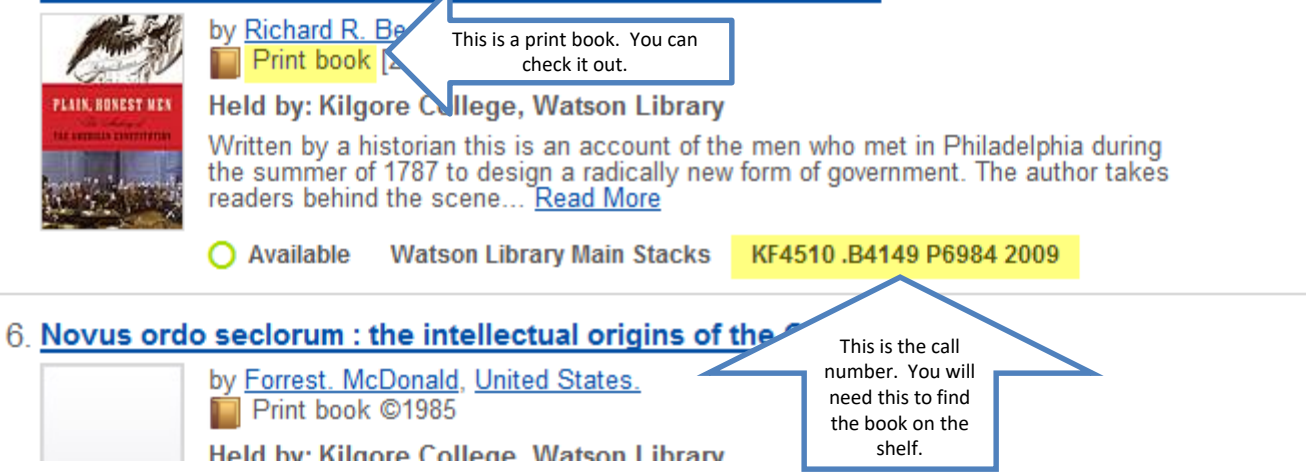

### Interlibrary Loan

- If you need something that the KC Library does not own, we can request it from another library through Interlibrary Loan.
- It takes time to receive items from other libraries.
- We will contact you when the item arrives, or if we are unable to obtain it for your use.

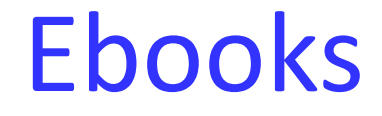

Ebooks are electronic versions of books that can be read from your computer screen or device.

## Ebooks: Click View eBook to begin.

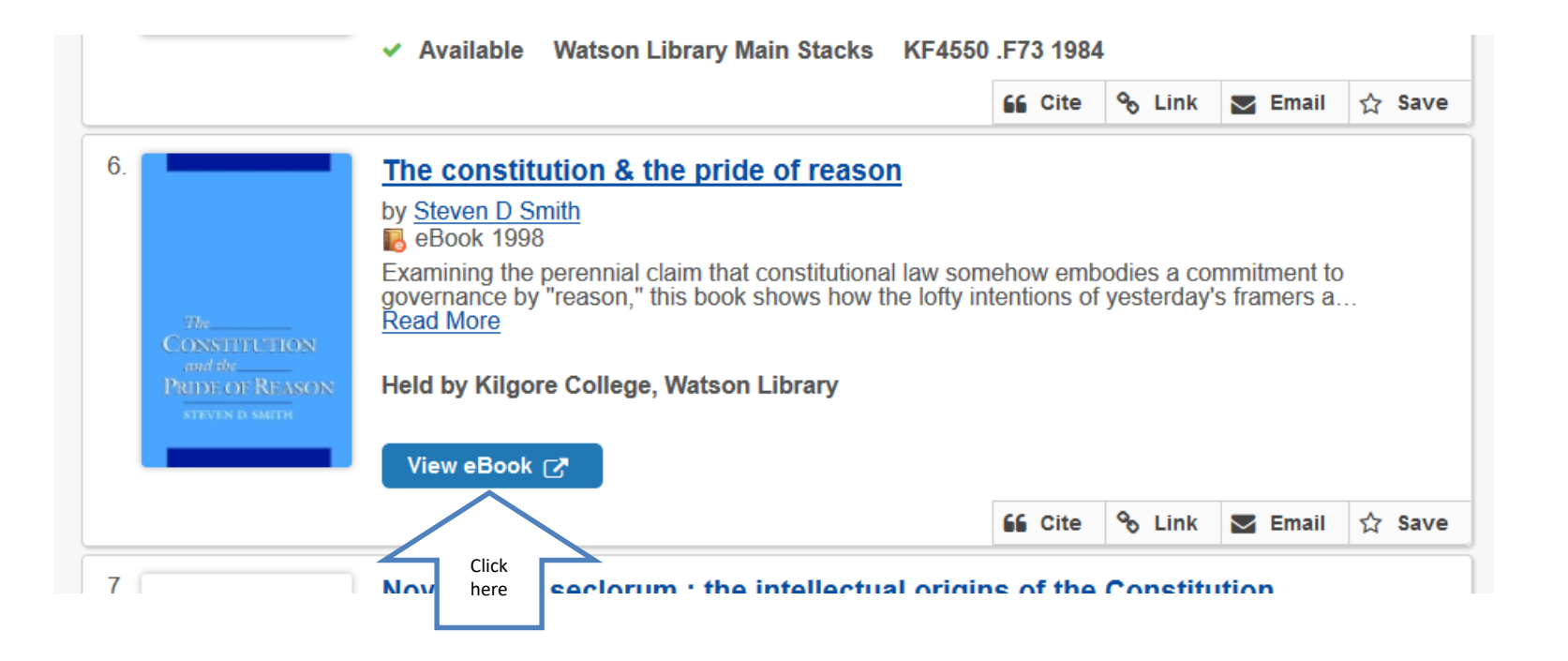

## Click on Full Text to open the book.

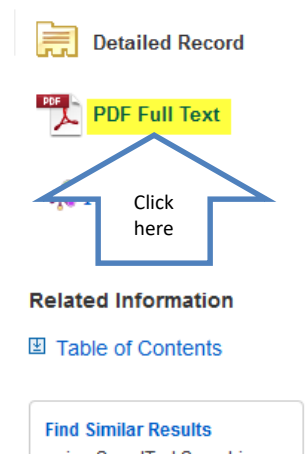

KResult List Refine Search (1 of 1)

### The Constitution and the Pride of Reason

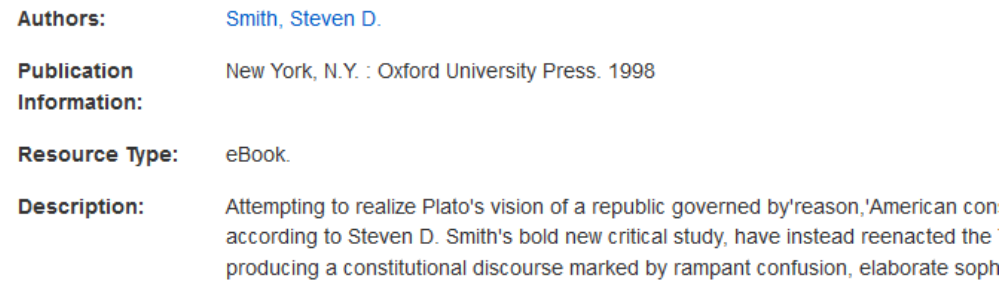

## Click Search within to open a search box.

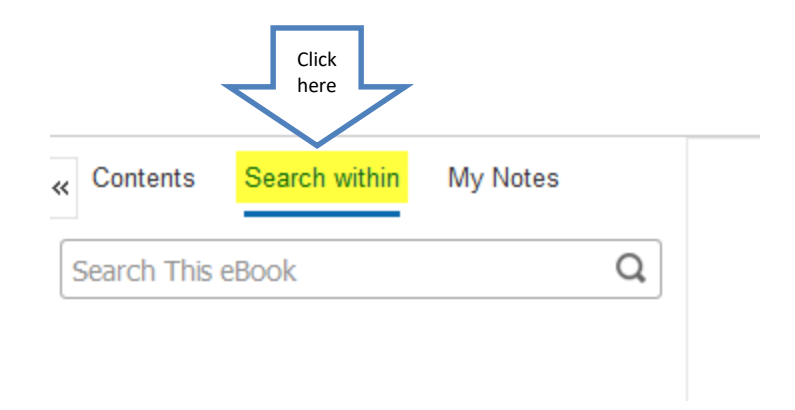

## Type in search terms and hit Enter.

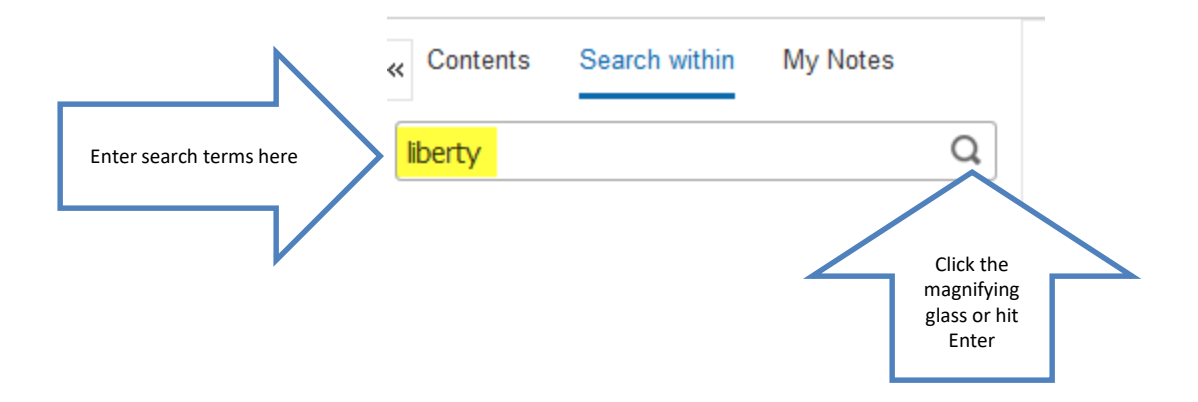

## Click on a page number to go to that page.

### Page number matches

Page 41

Keyword Matches (22 found)

Sort by: Relevancy Chapter / Page

### **Page 141**

liberty

clear results

the Statue of Liberty, or to a Click tived in liberty and dedicated here

Q

### Page 41

Congress was essential to the preservation of liberty. Alexander Hamilton lost patience. **He bluntly** 

### Page 43

fashion represented "possibly the final hope for liberty on earth." 64 Their sense of their singular

### **Page 154**

dishevelled hair was covered with the cap of liberty. She was seated in an antique chair

As to those philosophical gentlemen, those Citizens of the World as they call themselves, He owned he did not wish to see any of them in our public Councils. He would not trust them. The men who can shake off their attachments to their own Country can never love any other. These attachments are the wholesome prejudices which uphold all Governments.<sup>55</sup>

Though Morris may have been an especially vivid personification of the inconsistency, no one really found a satisfying resolution to the tension between the delegates' assumptions about human behavior generally and the expectations they imposed on themselves. The disjunction naturally provoked suspicions of hypocrisy, and the suspicions sometimes overwhelmed constraints of courtesy. On one occasion, after listening to small state delegates insist that equal representation in Congress was essential to the preservation of liberty, Alexander Hamilton lost patience. He bluntly indicted their motives (and perhaps, inadvertently, his own): "The truth is it is a contest for power, not for liberty.<sup>186</sup> Gunning Bedford of Delaware conceded the point but turned it against Hamilton and the large state representatives by identifying the self-interested motives behind the various states' positions, one by one. The implication of Bedford's speech was that all of the delegates' pious protestations of disinterested concern for reason, justice, and the common good were a sham:

If political Societies possess ambition[,] avarice, and all the other passions which render them formidable to each other, ought we not to view them in this light here? Will not the same motives operate in America as elsewhere? If any gentleman doubts it let him look at the votes [in the convention]. Have they not been dictated by interest, by ambition? Are not the large States evidently seeking to aggrandize themselves at the expense of the small? They think no doubt that they have right on their side, but interest had blinded their eyes.... Will it be said that an inequality of power will not result from an inequality of votes. Give the opportunity, and ambition will not fail to abuse it.<sup>57</sup>

This momentary outbreak of frank political realism led Bedford to threaten that the small states would "find some foreign ally of more honor and good faith, who will take them by the hand and do them justice."<sup>58</sup> But such candor strayed too far beyond the bounds of civility. Expressing his sorrow at "the language of the honorable gentleman from Delaware," Rufus King "was grieved that such a thought had entered his heart. He was more grieved that such an expression had dropped from his lips."59 And the next week a chastened and somewhat becalmed Bedford backed off. While protesting that he "had been misunderstood," Bedford, a lawyer, also asked the delegates to remember "the habits of his profession in which warmth was natural & sometimes necessary."60

There is nothing unusual, of course, in such threats and retractions, or in politicians first clinging to and then angrily or opportunistically rupturing the pretense of disinterestedness. Such inconsistencies are standard fare in political debate. But the dissonance had a peculiar significance in the context of the Philadelphia convention because it was a specific manifestation of the funda-

### Remember the Citations! Click on Cite.

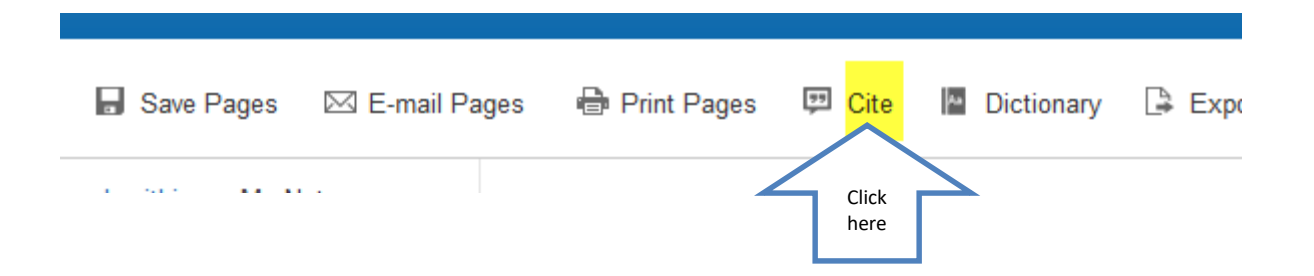

### Scroll down to the format you need.

**Pu** Add to folder ■ Save Pages 
<br> **E**-mail Pages <u>■ Cite I</u> Dictionary **B** Export

### **□ Citation Format**

×

NOTE: Review the instructions at EBSCO Support Site and make any necessary corrections before using. Pay special attention to personal names, capitalization, and dates. Always consult your library resources for the exact formatting and punctuation guidelines. Accessed September 22, 2016. **APA** (American Psychological Assoc.)

References Smith, S. D. (1998). The Constitution and the Pride of Reason. New York, N.Y.: Oxford University Press.

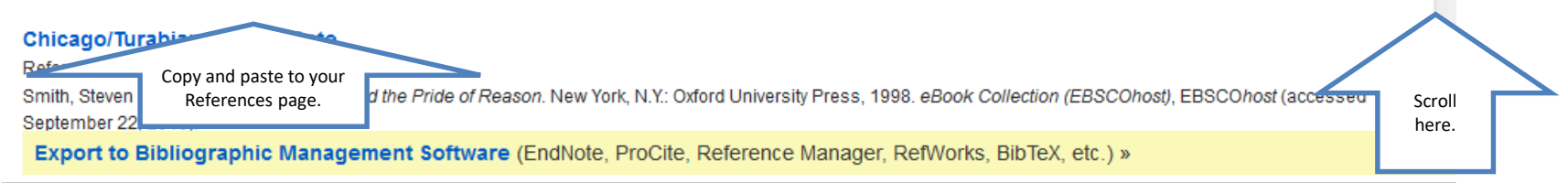

### Remember the citation information!

- Use the Cite feature for the database, or
- Use [www.citationmachine.net](http://www.citationmachine.net/) to create citations.
- Use APA style to format your citations.
	- APA is short for *Publication Manual of the American Psychological Association*
	- APA is often used for research in the sciences
	- See the APA section in your English handbook

## Why Use a Database?

- Anyone can create an internet site.
- It can be true.
- It can be fake.
- You have to verify internet information.
- Who is the author?
- Does the site want to provide information, or sell something?
- When was it last updated?

### **Databases**

- Provide thousands of articles from journals, newspapers, or books.
- The information is more likely to be accurate.
- Many articles are peer-reviewed.
- Your instructor may prefer database articles to internet sites.

## Click on Databases under the Search Resources box.

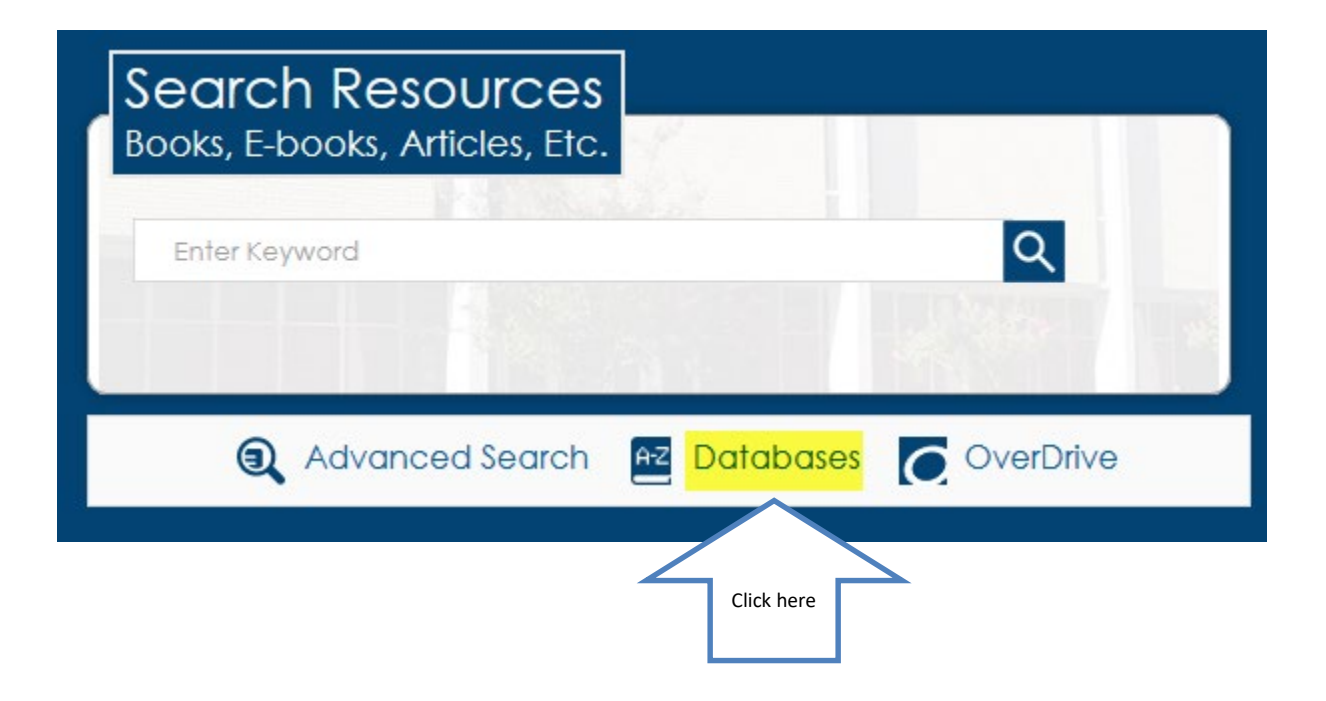

### **Click to select Government, History,** Law & Criminal Justice.

### Database By Subject

Key

Acrobat | O Free Public Resource | FT Full Text

### **Search Databases By Title (A-Z)**

Click on the right  $\rightarrow$  arrow to expand. Click on the dow

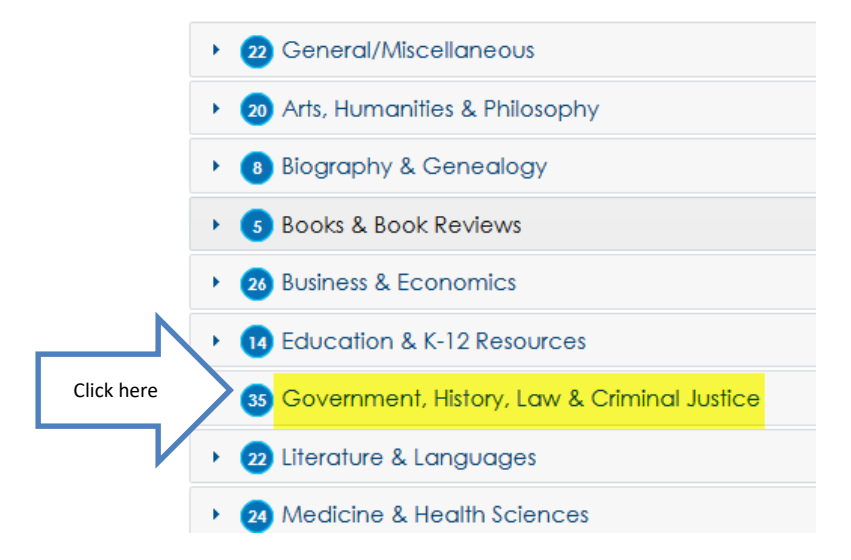

## Scroll to view database titles. Click on a title to open the database.

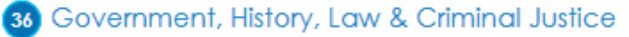

U.S. History (Gale in Context) <sup>60</sup>

Click here

> U.S. History contains a broad collection of full-text periodicals, reference works, primary documents, scholarly analysis, etc.

## **U.S. History (Gale in Context)**

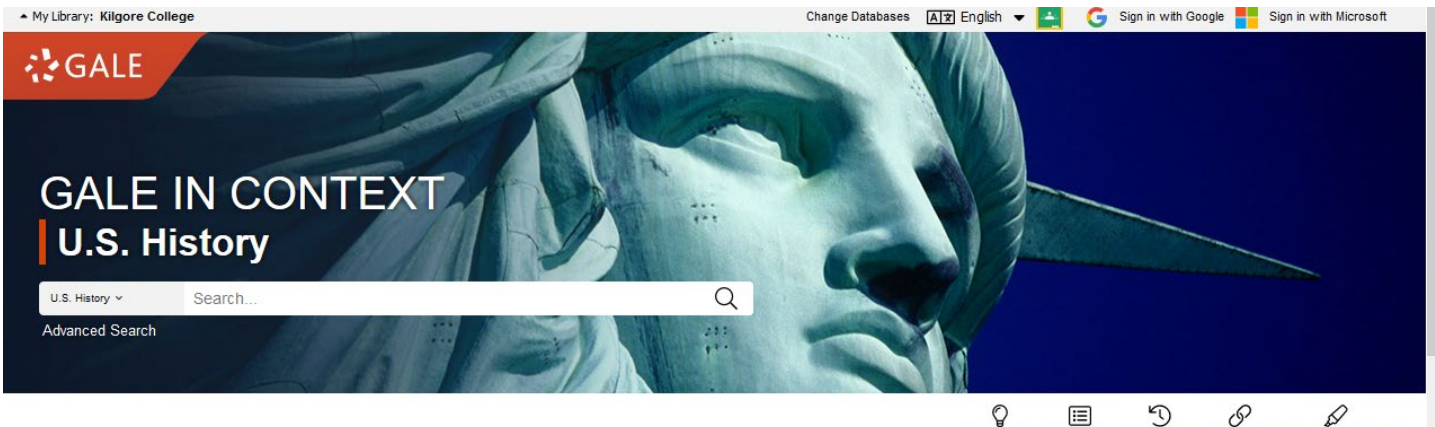

Browse Topics Title List Search History Get Link Highlights And Notes

 $\mathbf{\lambda}$ 

**TOPICS OF INTEREST** 

∢

### **Vietnam War**

Military personnel evacuate Saigon after realizing that the city is on the verge of falling to North Vietnam forces in April of 1975. The Fall of Saigon was a critical event in breaking the morale of the forces fighting for democracy in Vietnam, including the United States.

Explore this topic

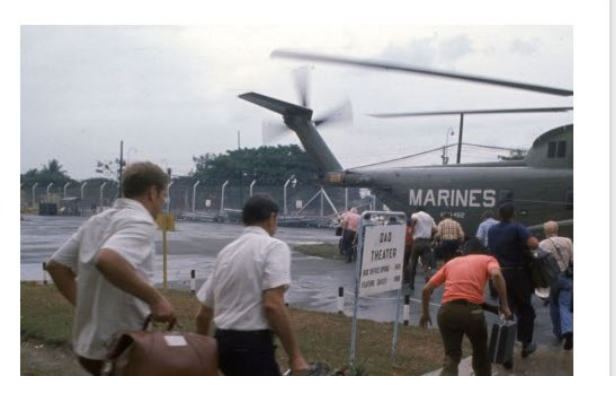

### Enter terms in the search box.

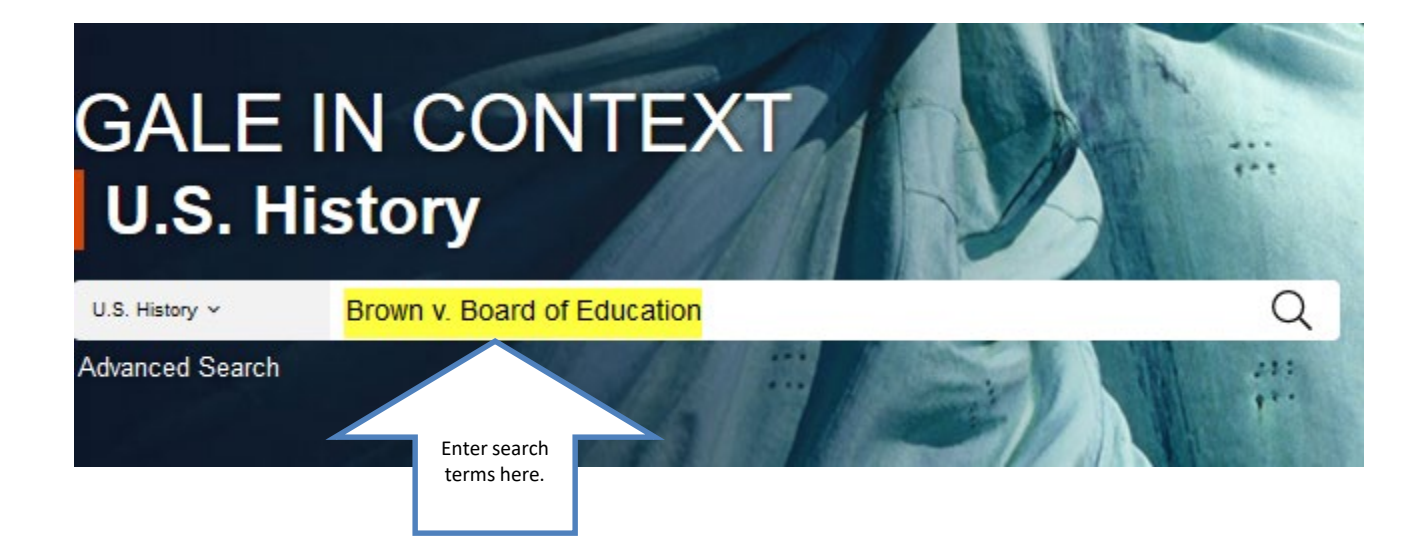

## Or, Browse Topics. Click a subject title to see all topics in a subject area.

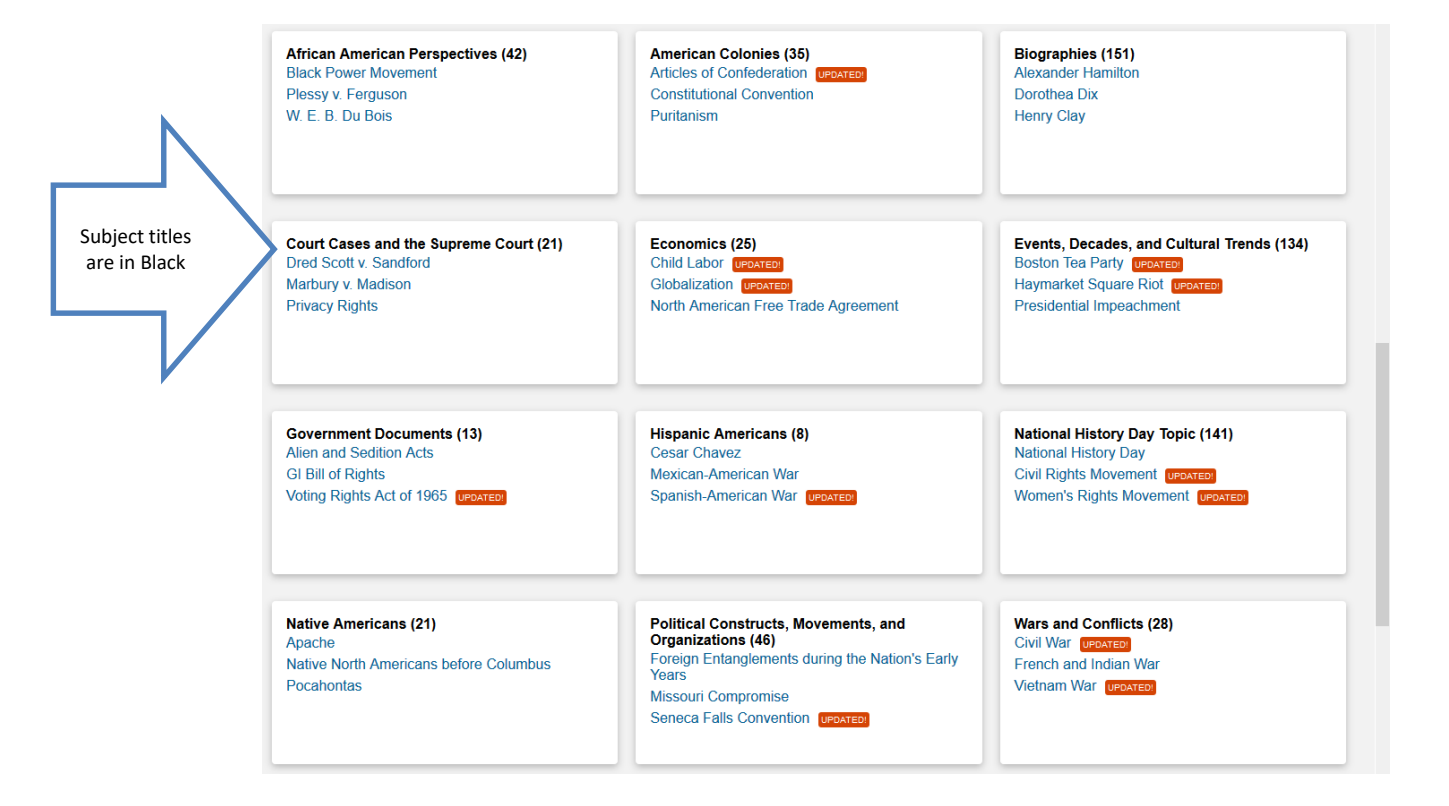

### Click on a title.

prowse-ropics Search ristory Get Link in

### **Browse Topics**

Choose a category and browse the list below to find information about people, places, and subjects.

 $\sim$ 

Topics: Court Cases and the Supreme Court

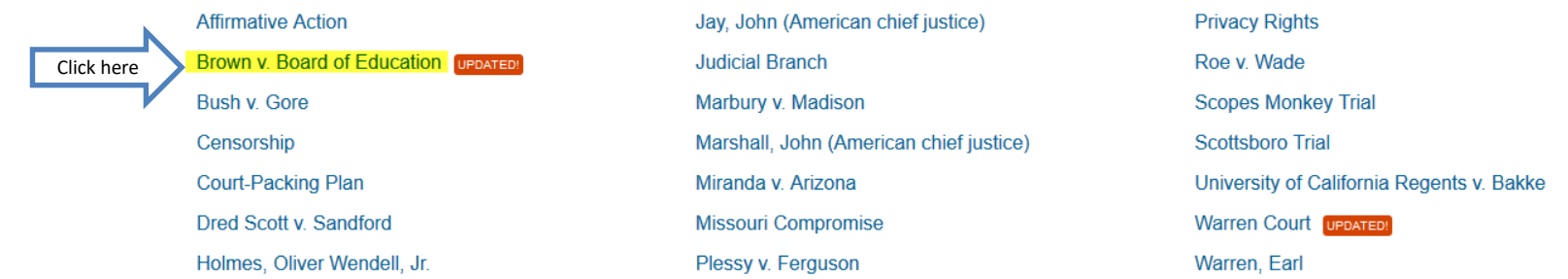

### Select the type of information you want to read.

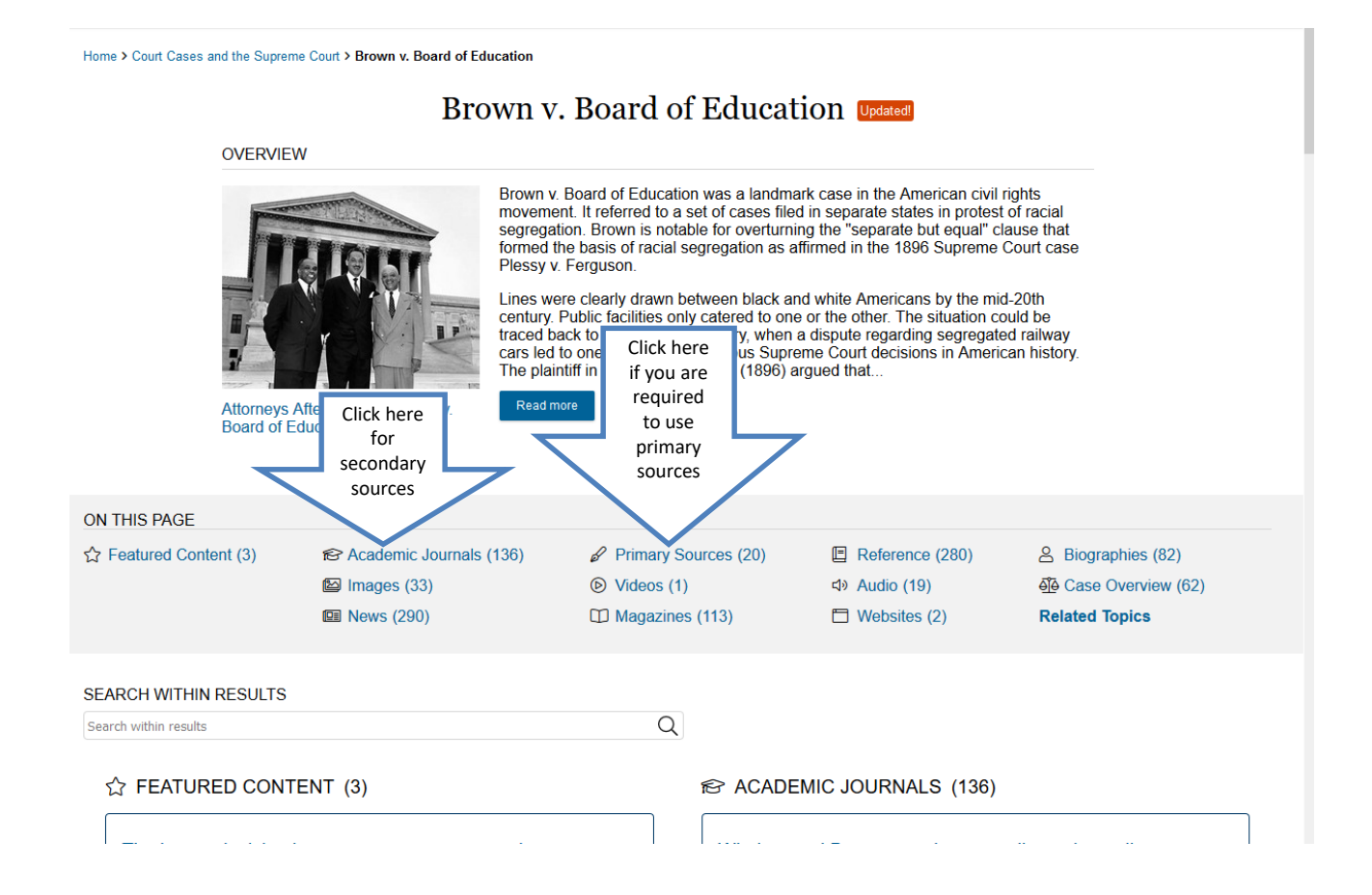

## Click to see all of the titles in a category.

**E ACADEMIC JOURNALS (136)** 

Windsor and Brown: marriage equality and equality

Click here

Author: Michael J. Klarman

From: Harvard Law Review (Vol. 127, Issue 1.) @ Peer-Reviewed

Nov. 1, 2013 17,758 words Article 1 2060L

In his second inaugural address in January 2013, President Barack Obama associated the struggle for gay equality with that for racial equality by conjoining, alliteratively. Stonewall with Selma (along with Seneca...

### Mothers of Massive Resistance: White Women and the **Politics of White Supremacy**

**Author: Lisa Lindquist Dorr** From: Journal of Southern History (Vol. 85, Issue 2.) @ Peer-Reviewed

May 1, 2019 638 words Book review 1520L

Mothers of Massive Resistance: White Women and the Politics of White Supremacy, By Elizabeth Gillespie McRae, (New York: Oxford University Press, 2018. Pp. xvi, 352. \$34.95. ISBN 978-0-19-027171-8.) Mothers of Massive...

We Face the Dawn: Oliver Hill, Spottswood Robinson, and the Legal Team That Dismantled Jim Crow

**Author: Lauren Pearlman** From: Journal of Southern History (Vol. 85, Issue 2.) @ Peer-Reviewed

May 1, 2019 657 words Book review 1220L

We Face the Dawn: Oliver Hill, Spottswood Robinson, and the Legal Team That Dismantled Jim Crow. By Margaret Edds. Carter G. Woodson Institute Series. (Charlottesville and London: University of Virginia Press, 2018. Pp....

 $F$  REFERENCE (280)

### Click on a title.

### Race, equality, and "hearts and minds"

Author: Richard H. King From: Journal of Southern History (Vol. 70, Issue 2.) @ Peer-Reviewed

May 1, 2004 3,246 words Article

IT IS TEMPTING IN RETROSPECT TO CONSIDER BROWN V. BOARD OF Education of Topeka as the allbut-inevitable outgrowth of a post 1045 power consensus that racial segregation violated the tenets of what Gunnar Myrdal called... Click here

A continuity of conservatism: the limitations of Brown v. Board of Education

**Author: Clive Webb** From: Journal of Southern History (Vol. 70, Issue 2.) @ Peer-Reviewed

May 1, 2004 3,797 words Article

ON MAY 17, 1954, THE UNITED STATES SUPREME COURT ISSUED THE landmark ruling in Brown v. Board of Education of Topeka that laws mandating racial segregation in public schools were unconstitutional. Some civil rights...

### Reflections on the Brown decision after fifty years

From: Journal of Southern History (Vol. 70, Issue 2.) @ Peer-Reviewed

May 1, 2004 539 words Article

ON MAY 17, 1954, THE U.S. SUPREME COURT RULED IN BROWN V. BOARD of Education of Topeka that separate educational facilities for blacks and whites were "inherently unequal." The unanimous opinion, delivered by Chief...

### Read.

### A continuity of conservatism: the limitations of Brown v. Board of Education

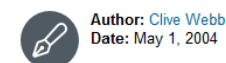

A求

 $A \overline{A}$ 

Translate Font Size

ロッ

Listen

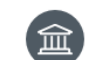

From: Journal of Southern History (Vol. 70, Issue 2.) Publisher: Southern Historical Association

> $\triangleright$ ᄾ

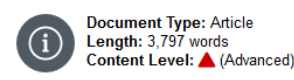

**单 EXPLORE** 

### ON MAY 17, 1954. THE UNITED STATES SUPREME COURT ISSUED THE landmark ruling in Brown v. Board of Education of Topeka that laws mandating racial segregation in public schools were unconstitutional. Some civil rights activists reacted with caution to the decision, most conspicuously the man who had led the legal challenge against Jim Crow education, Thurgood Marshall of the NAACP Legal Defense and Educational Fund. Nonetheless, many supporters of the civil rights cause saw the ruling as a decisive breakthrough. Charles S. Johnson, president of the black Fisk University, articulated the excited sense of expectation that the ruling would break down social barriers not only in schools but in all areas of public life: "If segregation is unconstitutional in educational institutions, it is no less so unconstitutional in other aspects of our national life." (1) The New York Amsterdam News was even more emphatic, declaring that "The Supreme Court decision is the greatest victory for the Negro people since the Emancipation Proclamation." (2)

Despite the initial optimism of civil rights campaigners, the process of school desegregation was beset by obstruction and delay. Although the era of massive resistance was relatively short-lived, white southerners subsequently succeeded through less confrontational tactics in restricting the implementation of the Brown decision. The defiance of federal authority by segregationists ignited a broad conservative reaction against the judicial activism of the Supreme Court, while Brown also inspired a southern white backlash against Washington that persists to the present day. My purpose is to assess how white southerners mobilized in opposition to school desegregation and then to turn to the longer-term impact of conservative political

### **More Like This**

Odell Smith, Teamsters Local 878, and Civil Rights Unionism in Little Rock, 1943-1965 Journal of Southern History, Nov. 1, 2018.

It Was Never About Busing The New York Times, July 14, 2019.

How Biden Became the Anti-Busing Democrat The New York Times, July 15, 2019.

See More

### **Related Subjects**

- Brown v. Board of Education 347 U.S. 483  $(1954)$
- Conservatism
- Racial integration

## Click on the Cite icon at the top of the page.

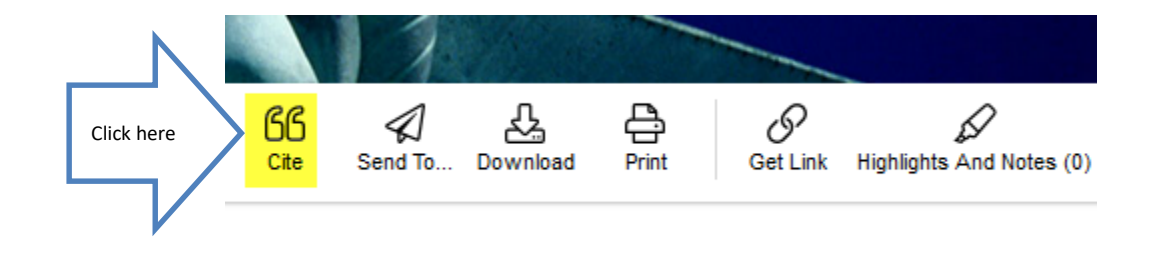

### own v. Board of Education

## Select the citation style required by your instructor.

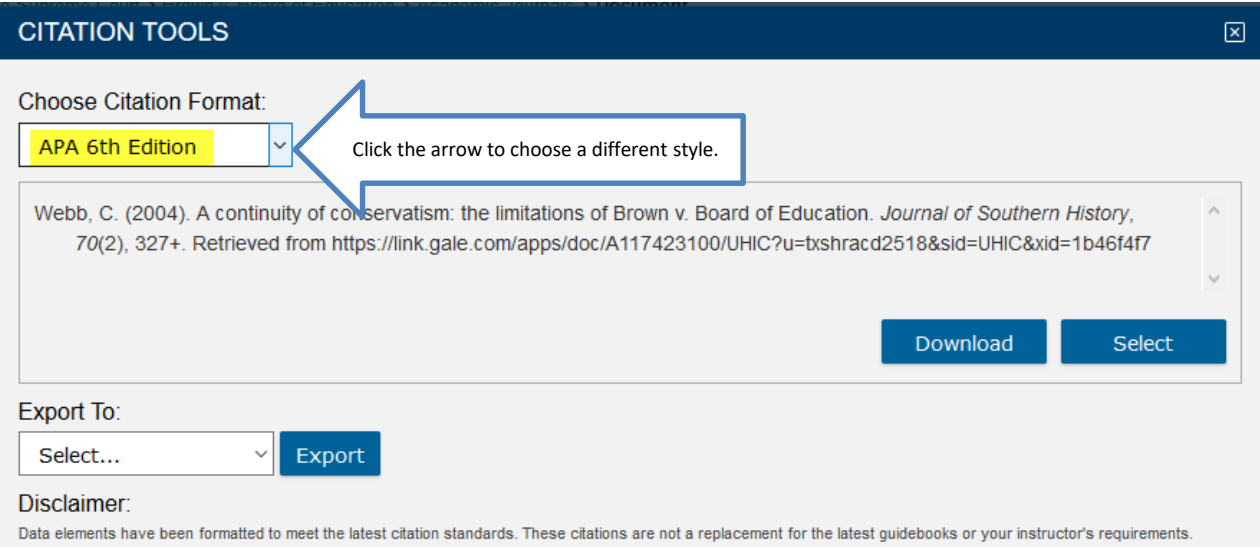

Double-check capitalization, dates, and names and make any necessary corrections.

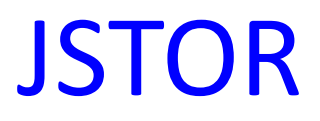

### JSTOR<sup><sup>6</sup></sup>

JSTOR currently includes more than 2,300 academic journals, along with thousands of monographs and other materials relevant for education.

### Enter search terms and search.

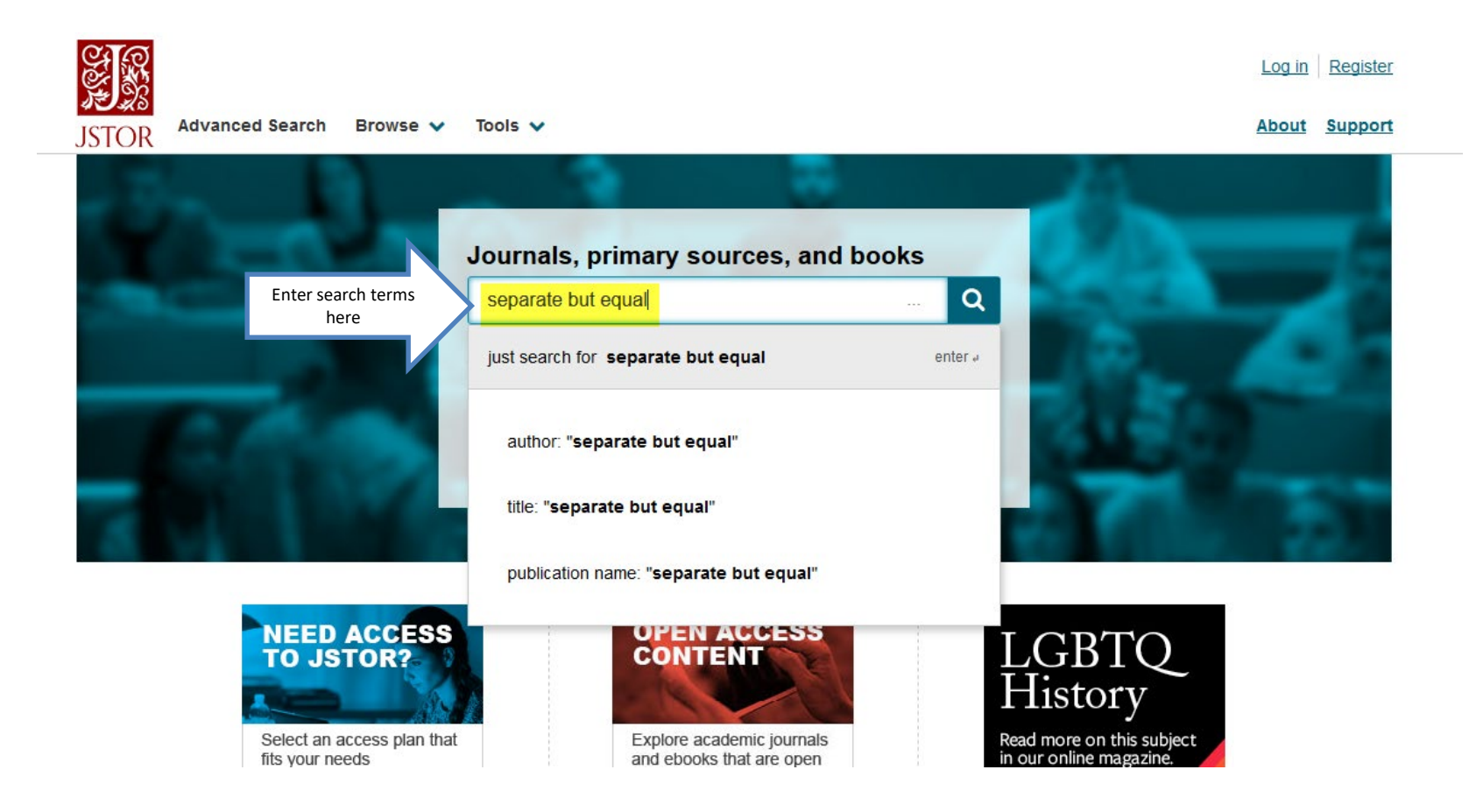

### Click on the Title to View the Article.

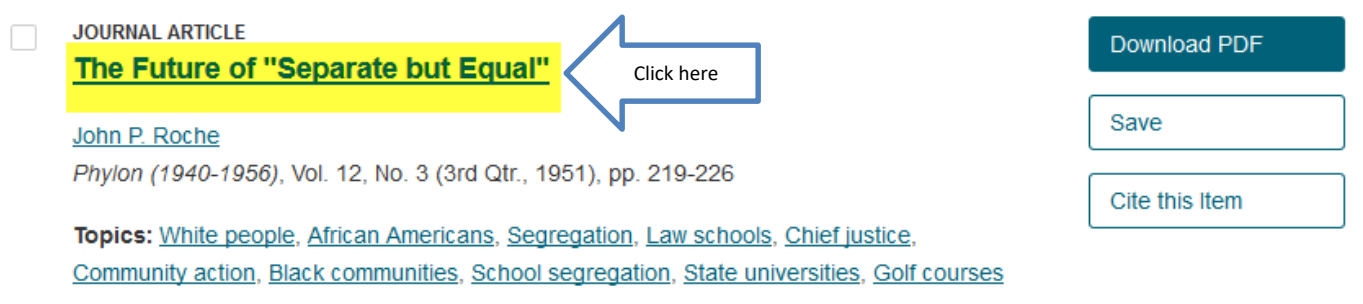

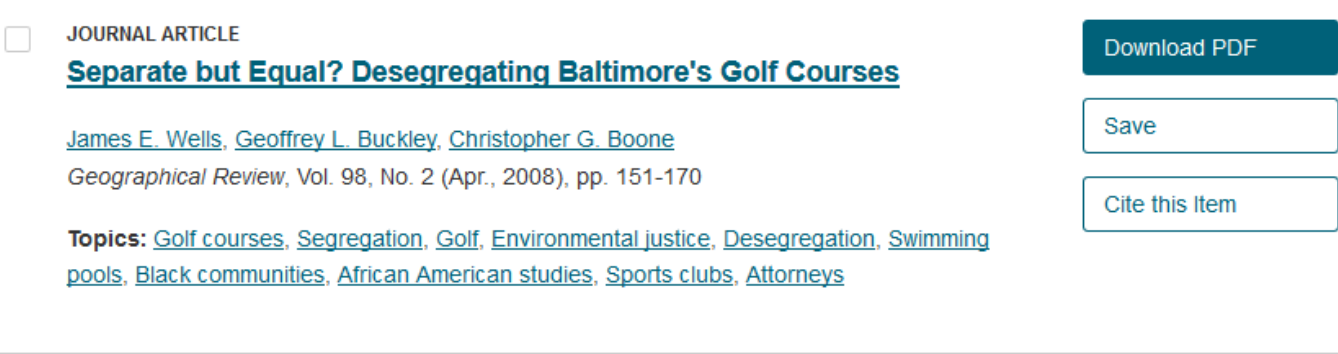

□

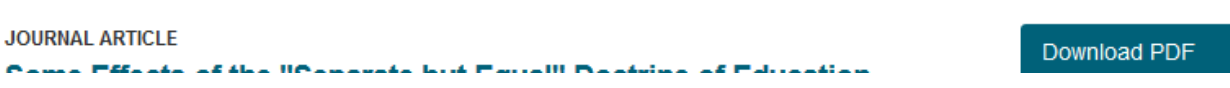

### Read the Article.

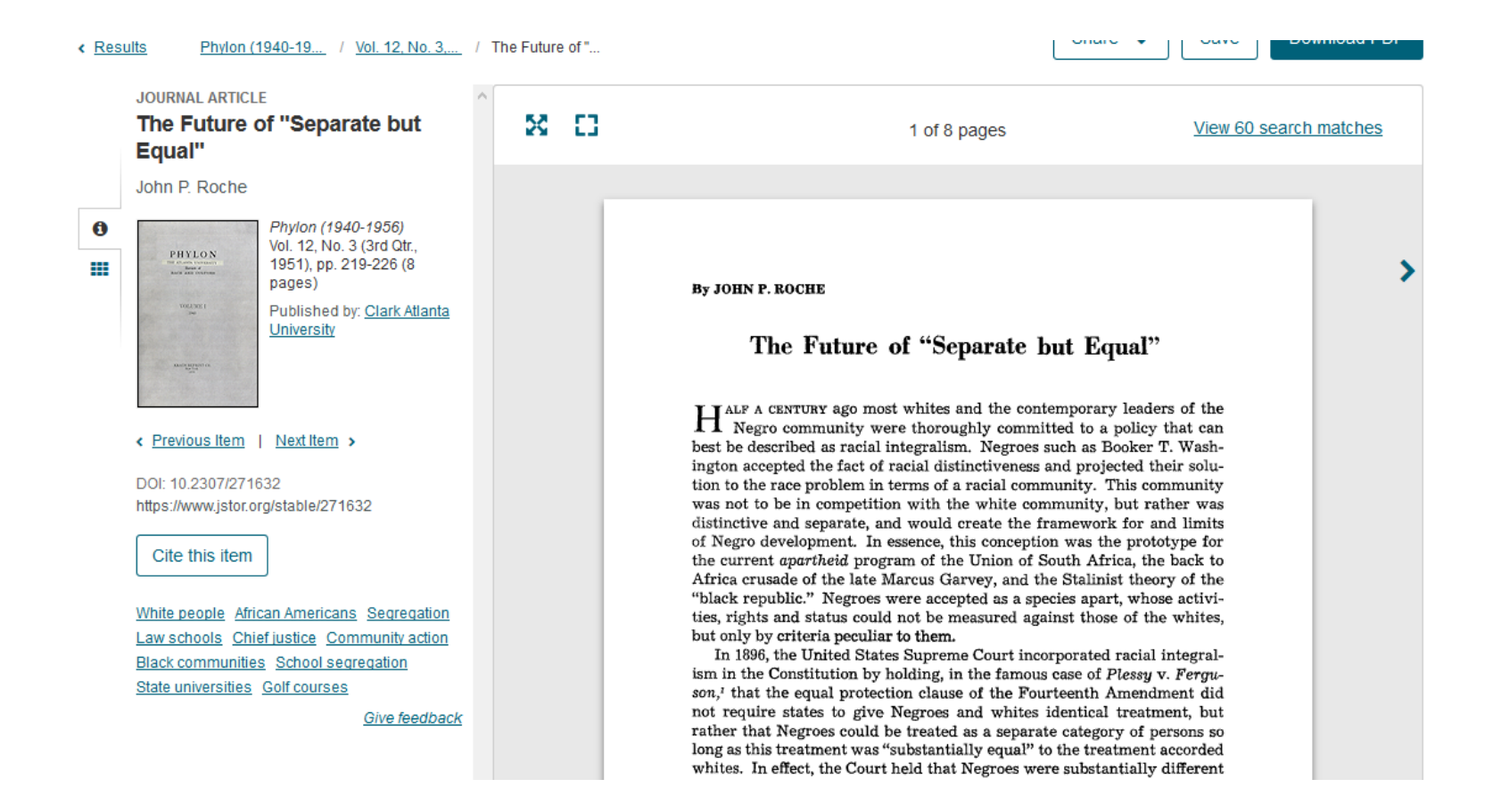

### Click Cite this Item.

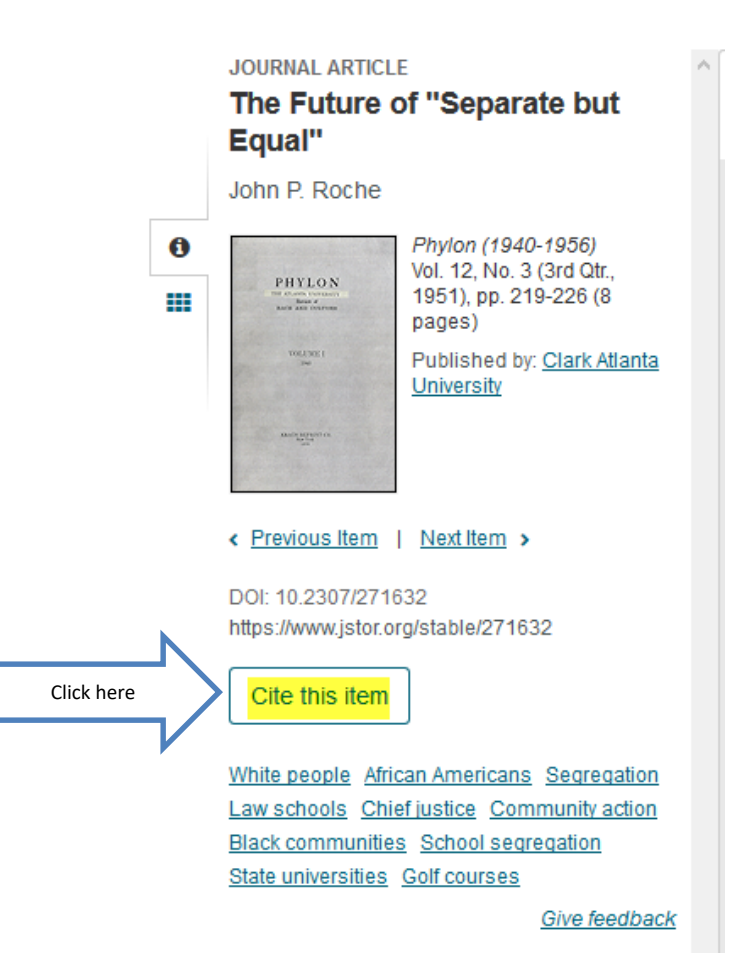

### Use the APA citation.

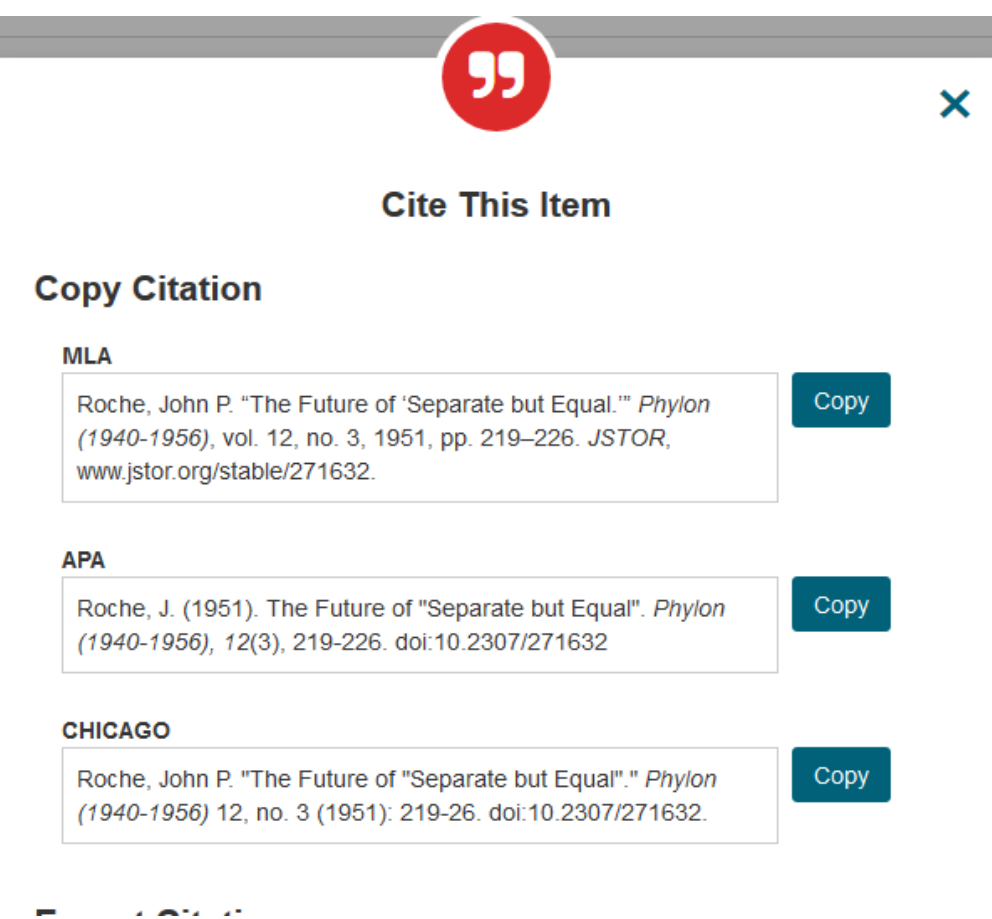

### Academic Search Complete

84 Government, History, Law & Criminal Justice

Click here

♦ الله الجمع Academic Search Complete

Full-text database of peer-reviewed academic journals, offering critical information from many sources found in no other database. The journals offered cover nearly all areas of study – including social sciences, humanities, education, computer sciences, engineering, language and linguistics, arts & literature, medical sciences, ethnic studies, etc.

### Type in your terms. Remember to click on Full Text.

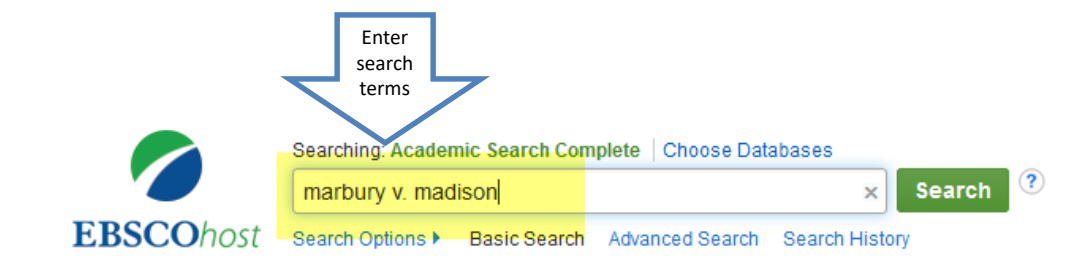

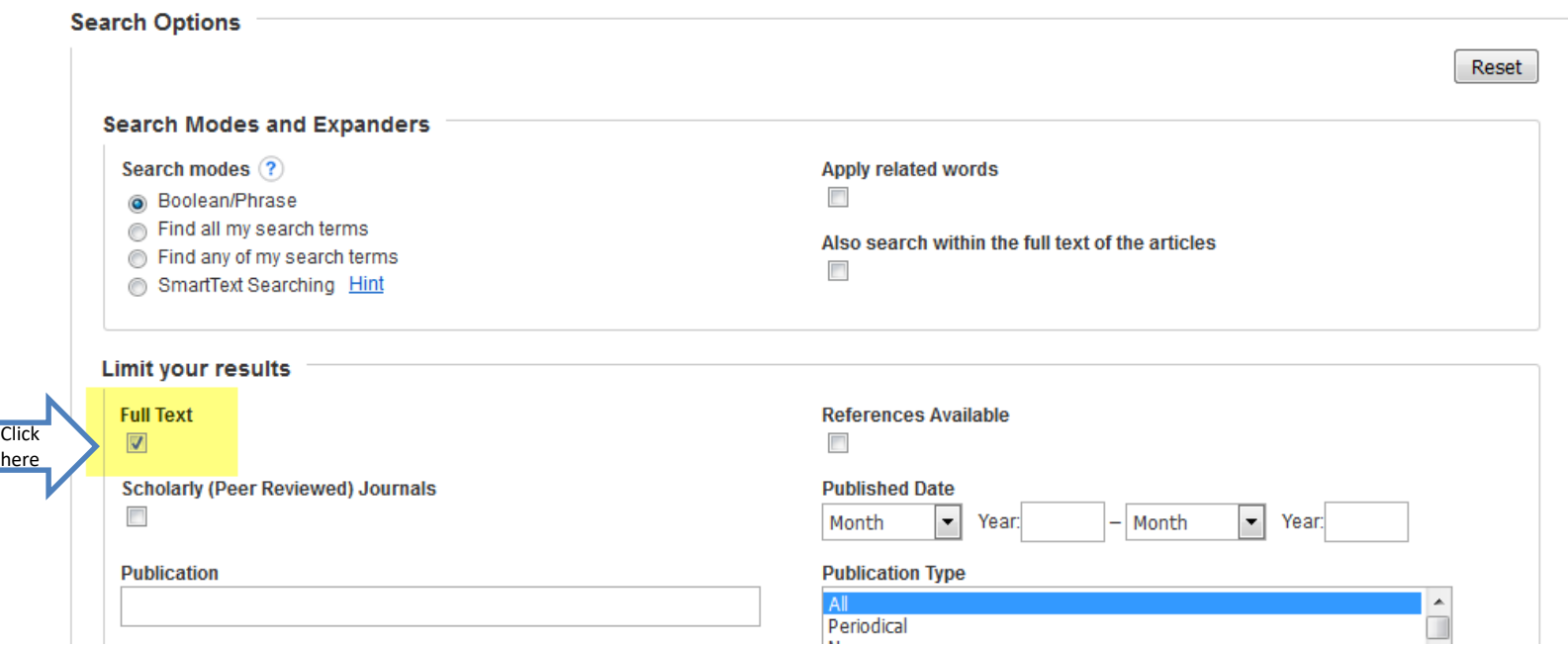

## Click on Full Text to read an article.

### **Academic** Journal

law case Marbury v. Madison. Former USSC Chief Justice John Marshall's views regarding the "rule of law" in America are mentioned, along with the powers granted to the U.S. Congress, government officials, and the nation's executive branch. (AN: 101320335)

Subjects: LEGAL authorities; JUDICIAL power; EXECUTIVE power -- United States; JUDICIAL review; UNITED States. Congress -- Powers & duties: Executive Offices: Legislative Bodies: MARBURY v. Madison (Supreme Court case): UNITED States: BIBLE, Philemon: MARSHALL, John, 1755-1835 -- Political & social views

PDF Full Text 4 Send PDF to my Cloud (11.2MB)

### 3. Marbury v. Madison and the Establishment of Judicial Autonomy.

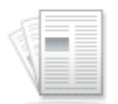

By: Nelson, W.E. Journal of Supreme Court History. 2002, Vol. 27 Issue 3, p240-256. 17p. Abstract: Discusses the 1803 U.S. Supreme Court case 'Marbury v. Madison.' Chief Justice John Marshall's decision on the case: Establishment of judicial autonomy; Balance between democracy and the rule of law. (AN: 7452656)

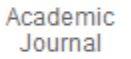

Subjects: DEMOCRACY; RULE of law; UNITED States; UNITED States. Supreme Court; MARBURY v. Madison (Supreme Court case)

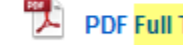

Click

here

W.

PDF Full Text 4> Send PDF to my Cloud (116KB)

### 4. Marbury v Mz American Judicial

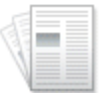

200: Revisionist Scholarship and the Legitimacy of

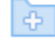

 $45$ 

By: O'Neill m Law Review. Sep2002, Vol. 65 Issue 5, p792-802. 11p. Abstract: Book reviewed in this article: William E. Marbury v Madison: The origins and Legacy of Judicial Review. [ABSTRACT FROM AUTHOR] (AN: 9229699)

Academic Subjects: JUDICIAL review; UNITED States; UNITED States. Supreme Court; MARBURY v. Madison (Book)

### Read the article.

### **Marbury v. Madison** and the Establishment of Judicial Autonomy<sup>1</sup>

### **WILLIAM E. NELSON**

My topic is Marbury v. Madison,<sup>2</sup> the 1803 Supreme Court case that we understand to be the progenitor of judicial review—the doctrine allowing courts to hold acts of Congress unconstitutional. My claim is that Marbury was actually about something larger. It was about maintaining a balance between two concepts, democracy—the idea expressed by Lincoln in the Gettysburg Address of government of the people, by the people, and for the people;<sup>3</sup> and the rule of law—the idea expressed by John Adams in the Massachusetts Constitution of 1780 that ours is a government of laws and not of men.<sup>4</sup>

## Click on the Cite icon.

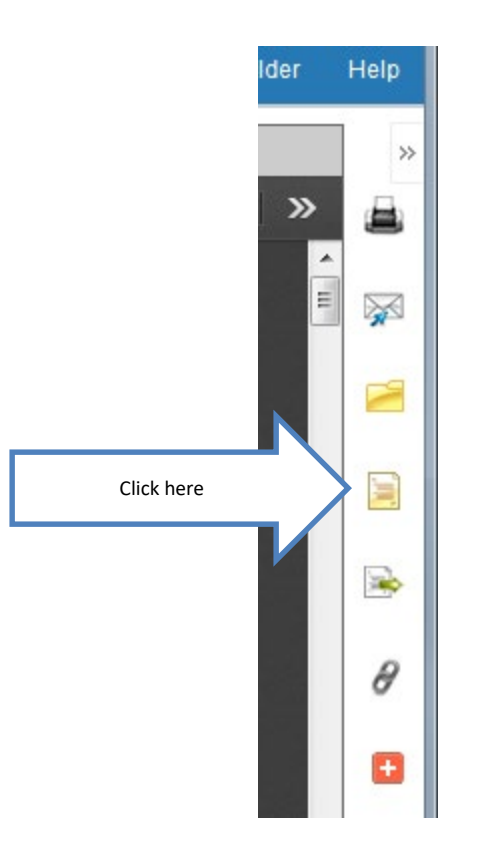

### Scroll down to APA.

### Citation Format

NOTE: Review the instructions at EBSCO Support Site and make any necessary corrections before using. Pay special attention to personal names, capitalization, and dates. Always consult your library resources for the exact formatting and punctuation guidelines.

 $\mathbf{E}$ 

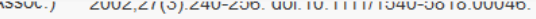

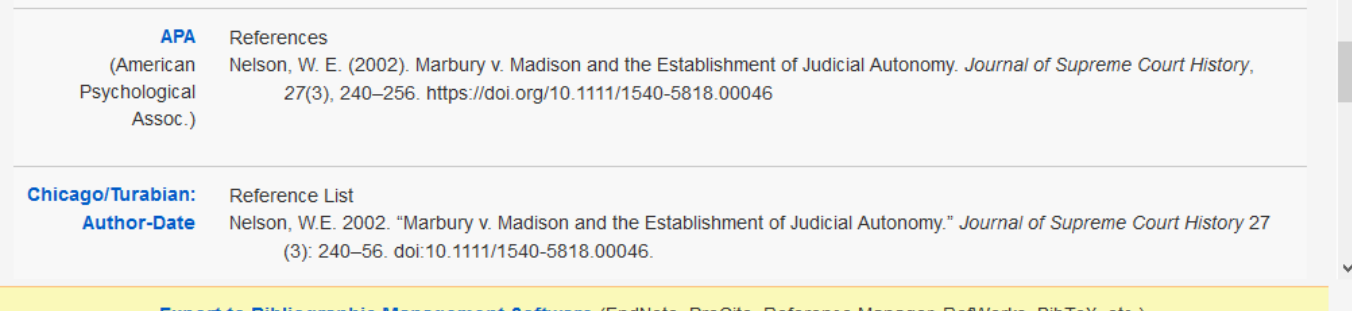

### If the article is a PDF….

• The article has been scanned into the database and will appear the same as it appears in the print journal.

## Military and Intelligence

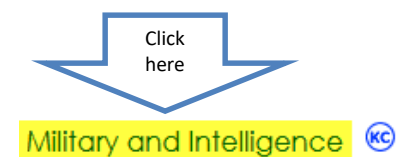

Military and Intelligence provides access to scholarly journals, magazines, and reports covering all aspects of the past and current state of military affairs. The database offers content in key subject areas including governmental policies, the socioeconomic effects of war, the structure of the armed forces, and more.

## Enter search terms and search.

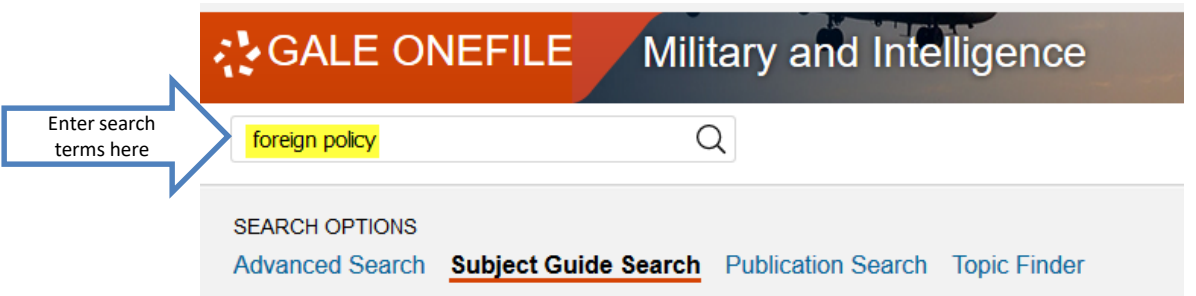

### **Subject Guide Search**

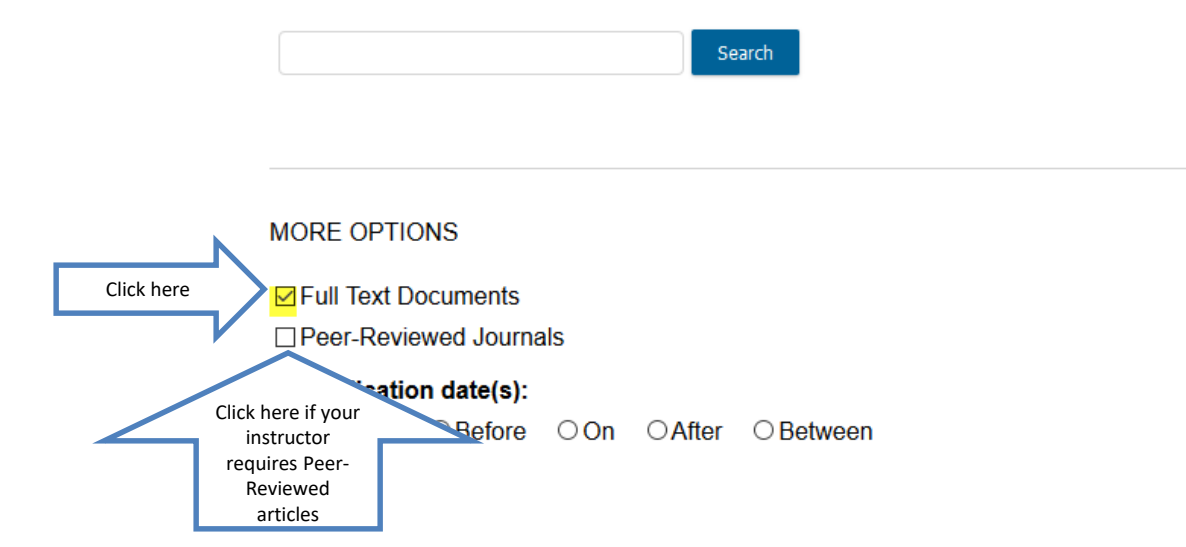

### Select Academic Journals.

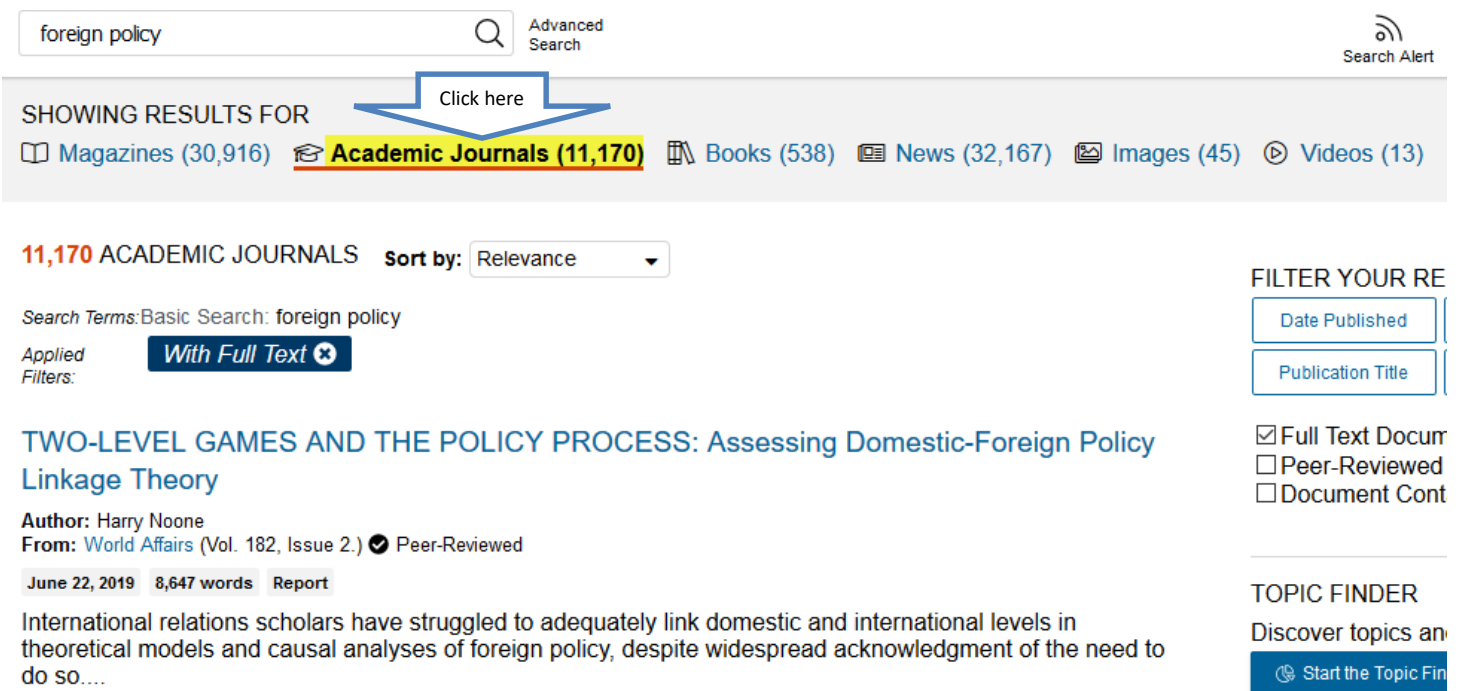

### Click on a title to view.

### Click here

**TWO-LEVEL GAMES AND THE POLICY PROCESS: Assessing Domestic-Foreign Policy Linkage Theory** 

**Author: Harry Noone** From: World Affairs (Vol. 182, Issue 2.) @ Peer-Reviewed

June 22, 2019 8,647 words Report

International relations scholars have struggled to adequately link domestic and international levels in theoretical models and causal analyses of foreign policy, despite widespread acknowledgment of the need to  $do$  so....

### Republican elites and foreign policy attitudes

Authors: Joshua W. Busby and Jonathan Monten From: Political Science Quarterly (Vol. 127, Issue 1.) Peer-Reviewed

Mar. 22, 2012 14,370 words Report

In the 2000 presidential campaign, then-candidate George W. Bush called for a "humbler" foreign policy. Yet, as President, Bush surprised both domestic and international audiences with a series of actions overtly hostile...

### Read.

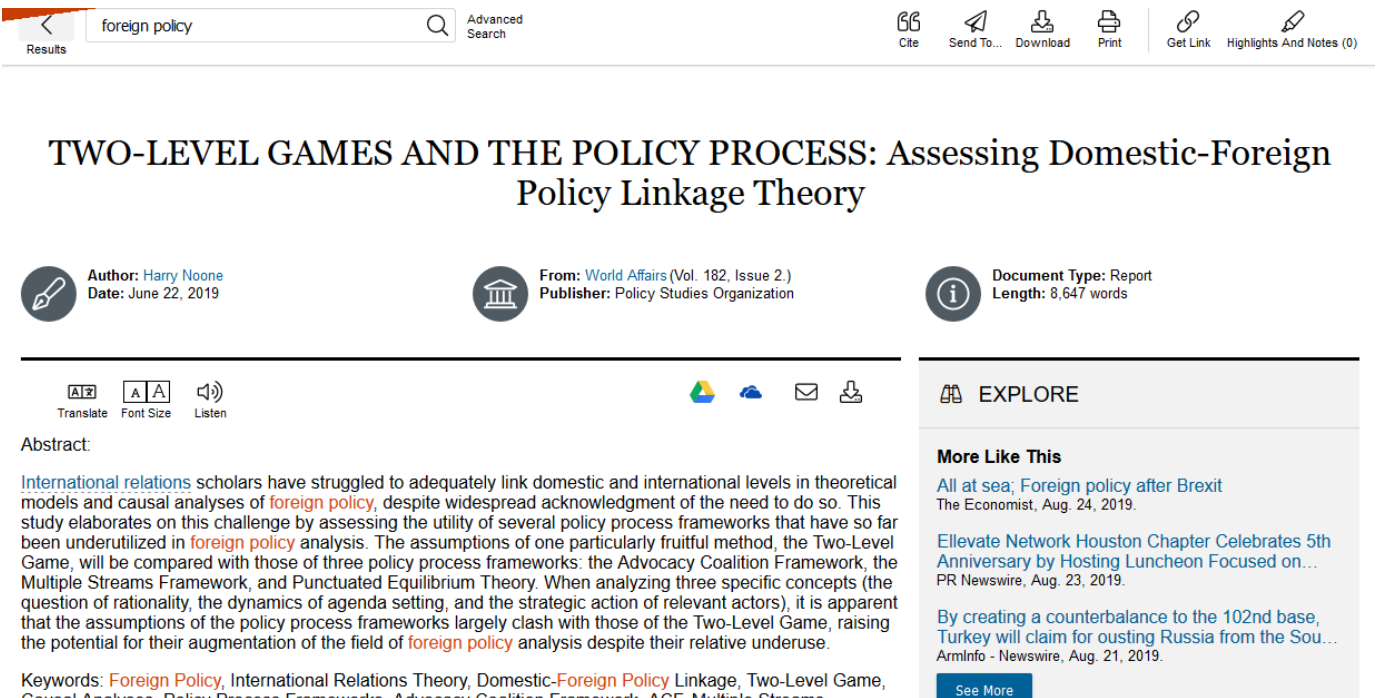

Keywords: Foreign Policy, International Relations Theory, Domestic-Foreign Policy Linkage, Two-Level Game, Causal Analyses, Policy Process Frameworks, Advocacy Coalition Framework, ACF, Multiple Streams Framework, MSF, Punctuated Equilibrium.

Mas alia del juego de dos niveles: Evaluation de la teoria de vinculacion de politicas domesticas y exteriores

**Related Subjects** 

## Click on the Cite icon at the top of the page.

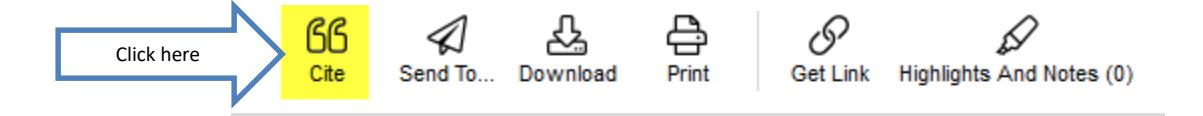

### **S: Assessing Domestic-Foreign**

## Get the citation for your bibliography page.

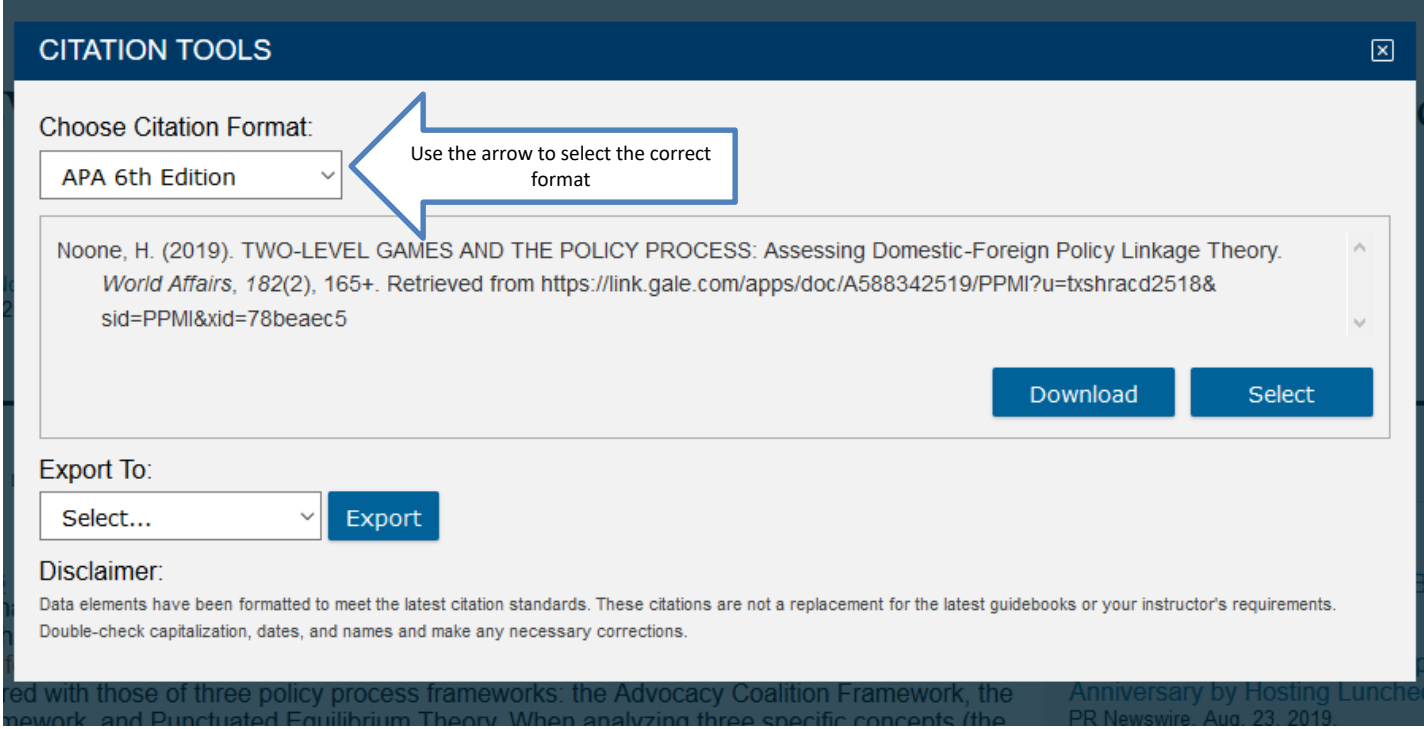

### **Westlaw is great for reading** Court Cases.

### 84 Government, History, Law & Criminal Justice

and contemporary topics in the fields of war and terrorism.

Westlaw<sup>®</sup>

Click here

A wealth of law information including: Federal, State, Supreme Court cases; United States Code, Code of Federal Regulations, Federal Register, State Administrative Codes and Statutes; legal guides and famous documents.

World History Collection (KC)

## Enter search terms and hit Enter or click on the magnifying glass.

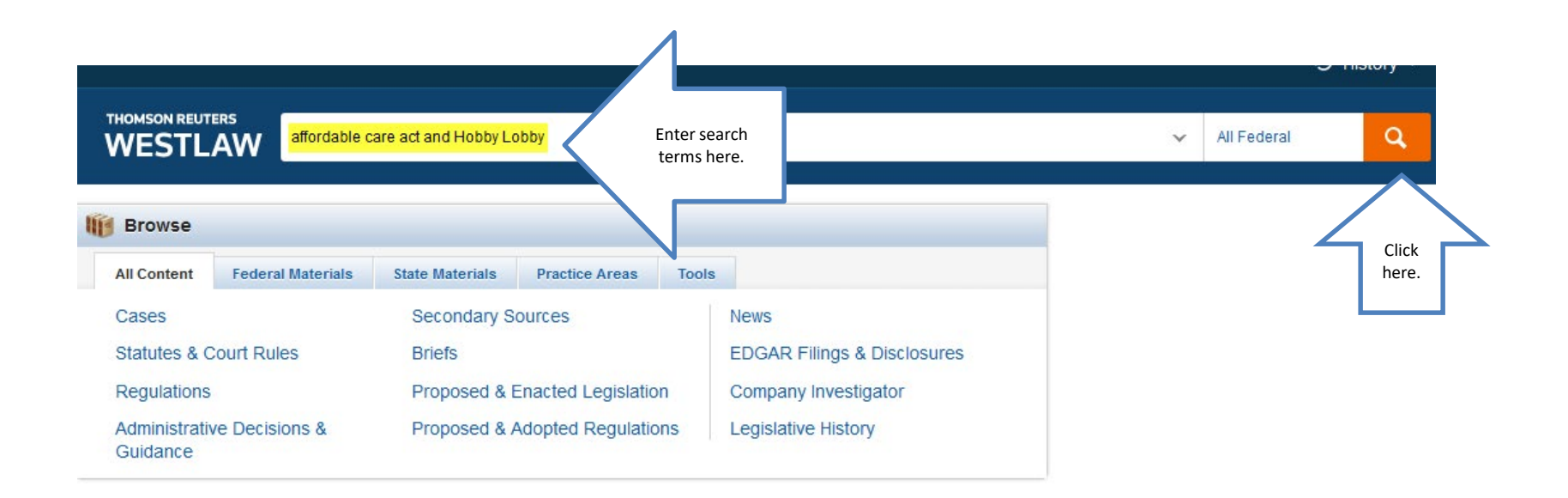

### Click on a title to read.

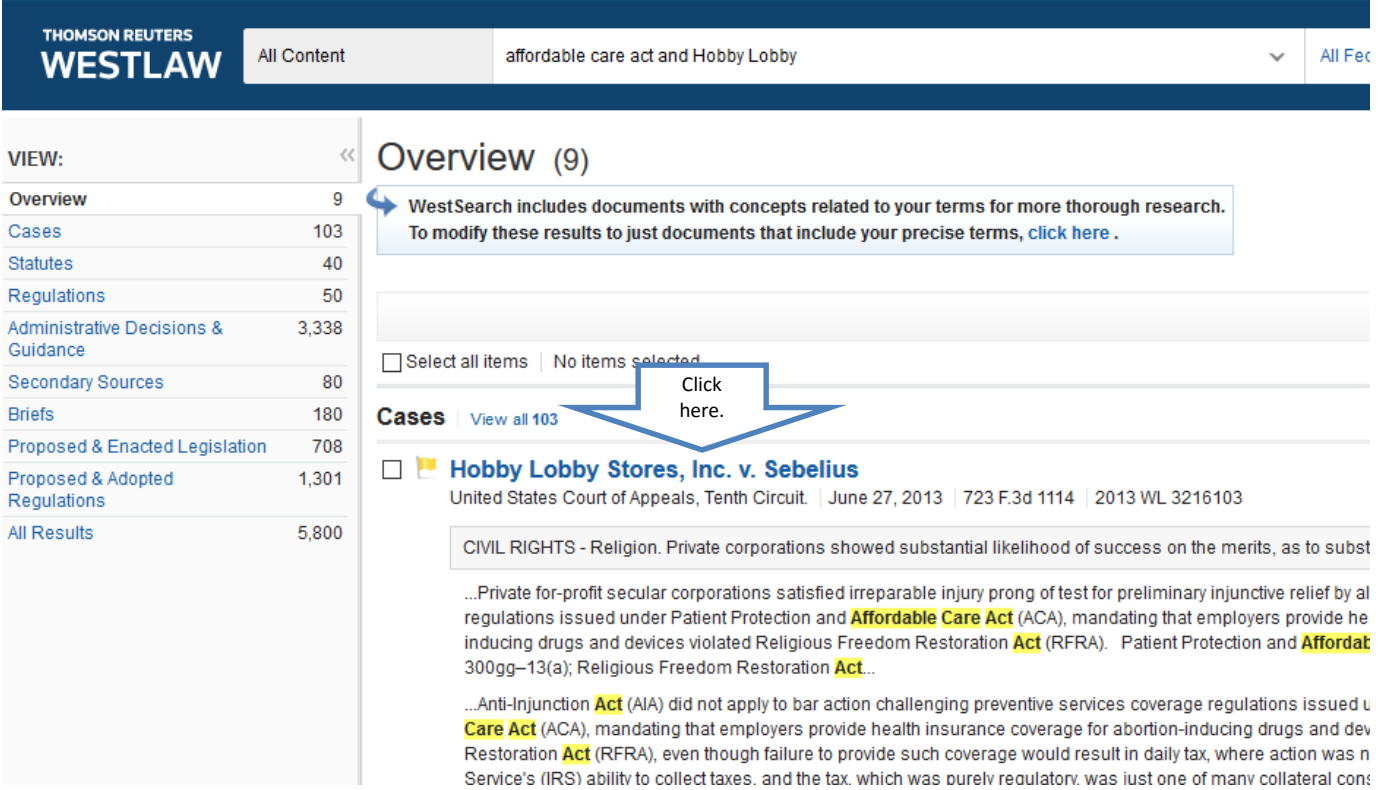

### Read.

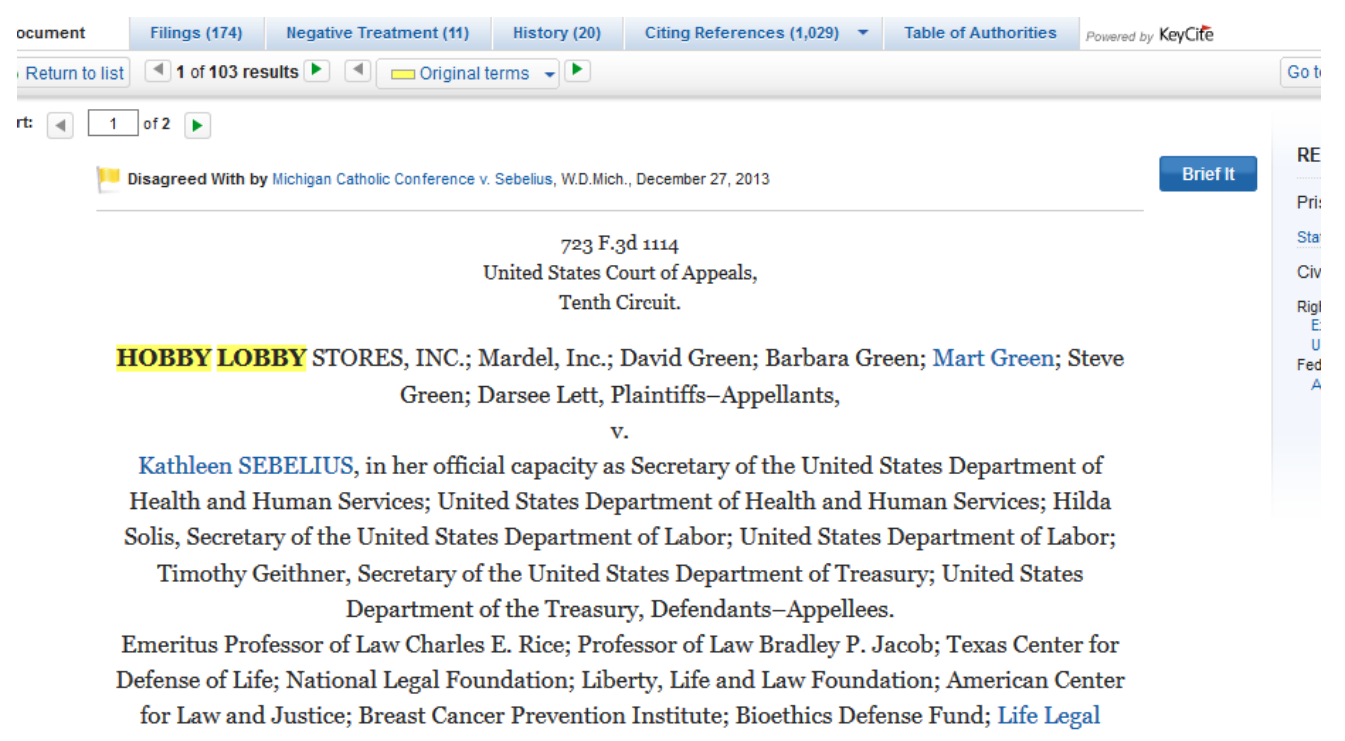

Defense Foundation; The Right Reverend W. Thomas Frerking, Osb; Missouri Roundtable for Life; Archdiocese of Oklahoma City; Eagle forum; Sanford C. Coats; Senator Daniel Coats; Senator Thad Cochran; Senator Mike Crapo; Senator Charles Grassley; Senator Orrin G. Hatch, Senator; Senator James M. Inhofe; Senator Mitch McConnell; Senator Pat Roberts; Senator

### Use Citationmachine.net to create your citations.

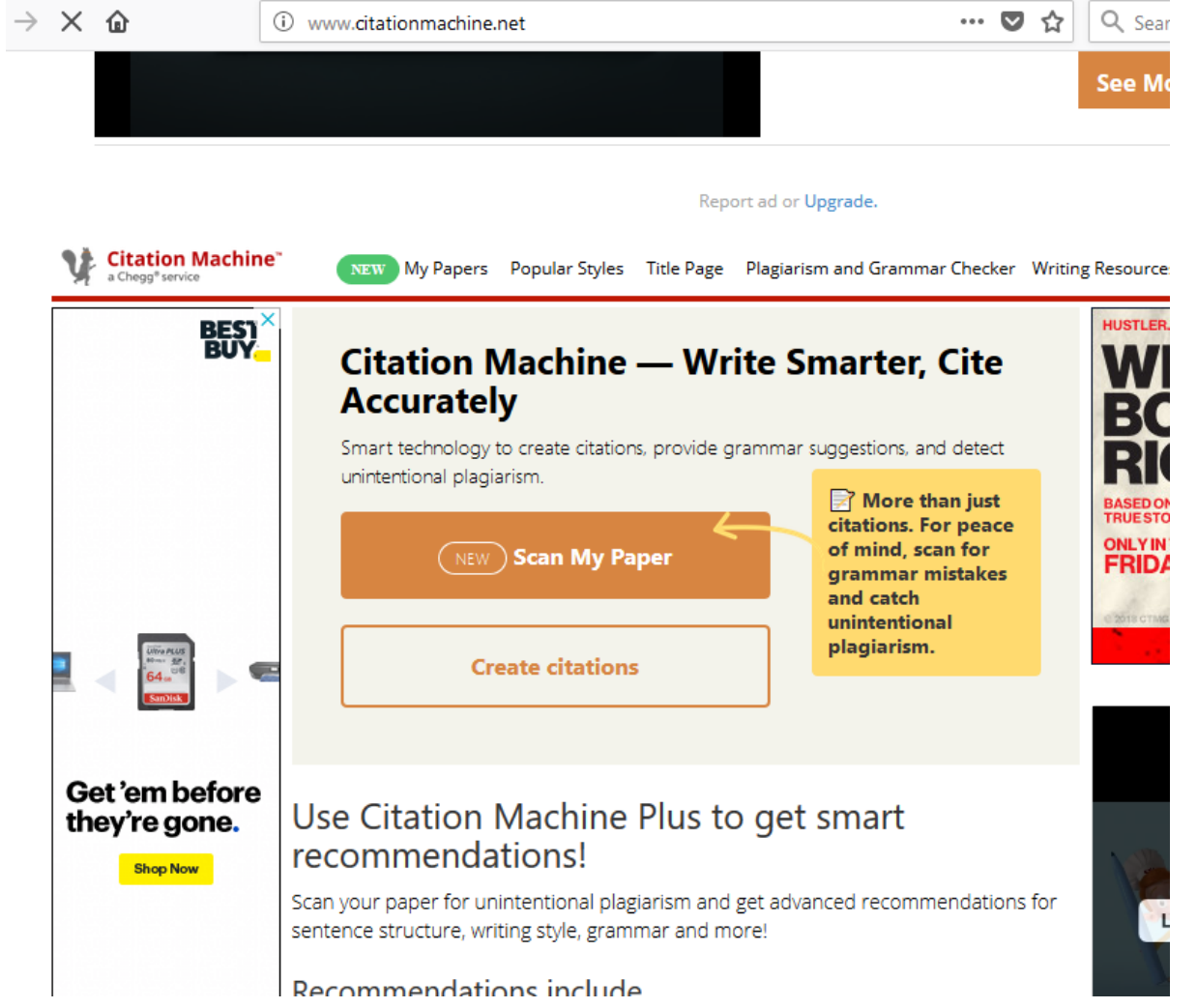

### More about Citations

- Since you are using APA, your paper will contain in-text citations.
- You will list the bibliographies for the sources you used on a separate sheet of paper titled Resources.

## **Citations**

- Each time you use someone else's words or ideas, you must provide a citation to give credit to that person.
- As you type your paper, you will use an in-text citation, using the last name of the author of the article, and the page number, if given, in parentheses. Ex. (Logan 214)
- For each citation, you will provide a corresponding bibliography.

## If You Need Help with Research

- Call the KC Library and speak to a librarian.
- Come to the KC Library and speak with a librarian.
- Use the Ask-A-Librarian email service from the home page.

### Ask-A-Librarian

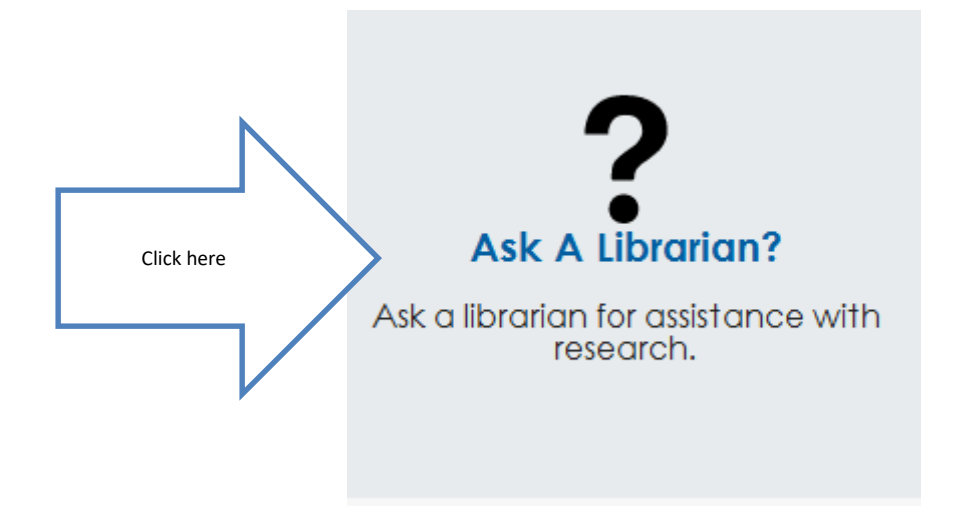

### Complete the form and Submit.

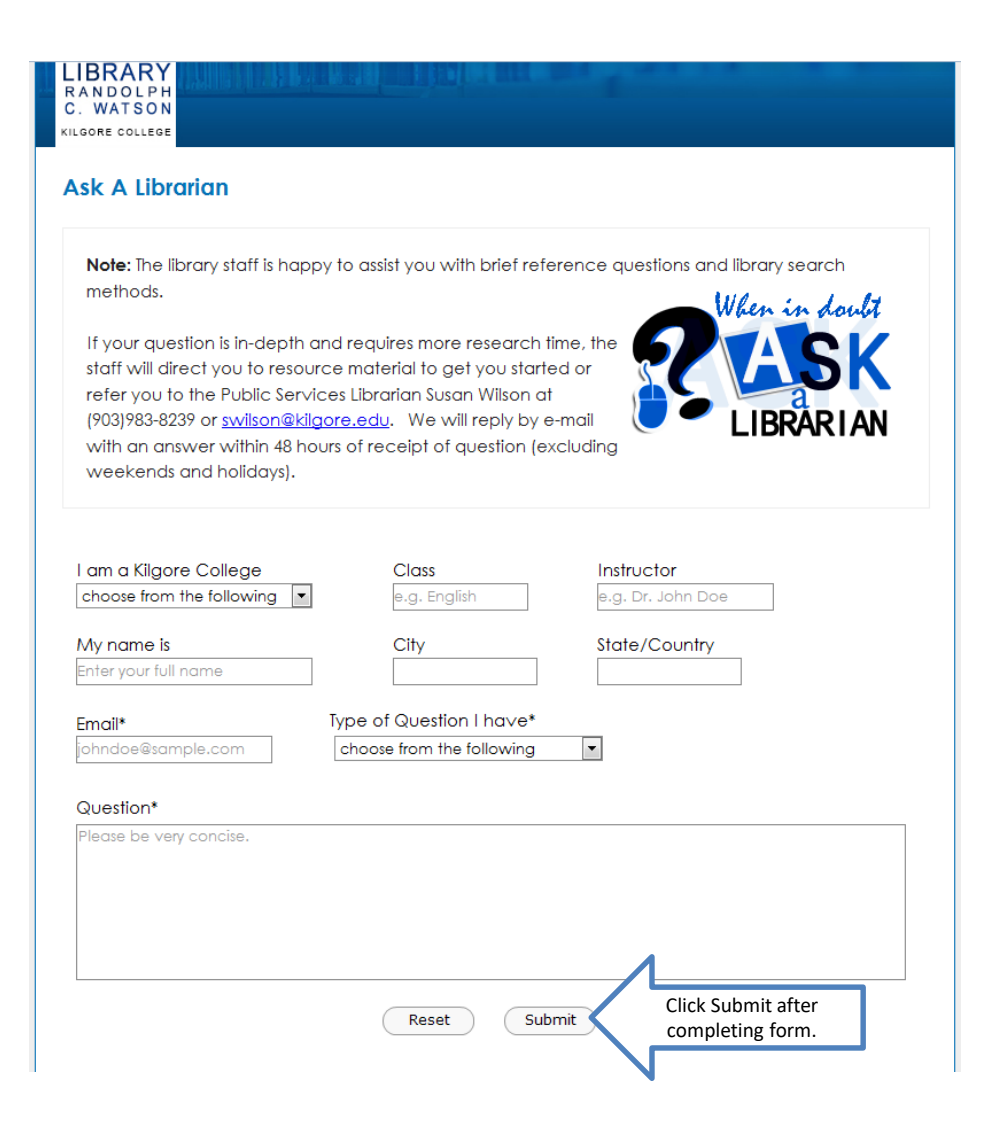

### Ask-A-Librarian continued

- We get back to you as quickly as possible.
- If it is a night, weekend, or holiday, you will have to wait until the next working day.
- We won't do the work for you, but we can help you determine which database to use, or how you might reword your search terms to get better results.

### **Quiz**

- When can I access electronic resources?
- What is used to tell where I got my information?
- An article that has been scanned into the database is called
- The email reference service is called
- What is an electronic version of a book?

# Good Luck!

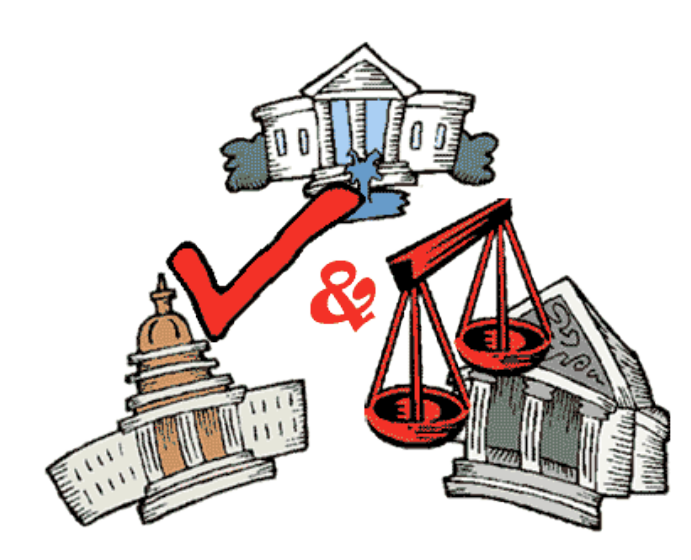